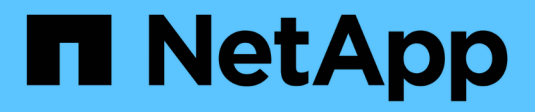

# **Inizia subito** StorageGRID Appliances

NetApp April 11, 2024

This PDF was generated from https://docs.netapp.com/it-it/storagegrid-appliances/whats-newappliances.html on April 11, 2024. Always check docs.netapp.com for the latest.

# **Sommario**

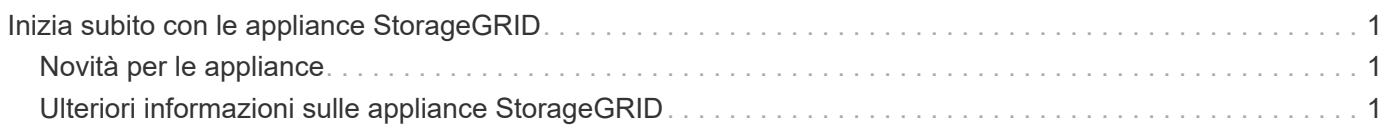

# <span id="page-2-0"></span>**Inizia subito con le appliance StorageGRID**

# <span id="page-2-1"></span>**Novità per le appliance**

Scoprite le novità per le appliance StorageGRID.

# **Appliance all-flash SGF6112**

La nuova appliance di storage StorageGRID SGF6112 presenta un design compatto con controller di calcolo e storage controller integrati in uno chassis 1U. L'appliance supporta 12 unità SSD NVMe con una capacità di storage fino a 15.3 TB per disco. I dischi SSD si trovano in un RAID che fornisce uno storage a oggetti resiliente. Vedere ["Appliance SGF6112: Panoramica".](#page-26-0)

# <span id="page-2-2"></span>**Ulteriori informazioni sulle appliance StorageGRID**

# **Appliance SG100 e SG1000: Panoramica**

L'appliance di servizi StorageGRID SG100 e l'appliance di servizi SG1000 possono operare come nodo gateway e come nodo amministratore per fornire servizi di bilanciamento del carico ad alta disponibilità in un sistema StorageGRID. Entrambe le appliance possono operare contemporaneamente come nodi gateway e nodi di amministrazione (primari o non primari).

## **Caratteristiche dell'appliance**

Entrambi i modelli di appliance di servizi offrono le seguenti funzionalità:

- Funzioni nodo gateway o nodo amministratore per un sistema StorageGRID.
- Il programma di installazione dell'appliance StorageGRID per semplificare l'implementazione e la configurazione dei nodi.
- Una volta implementato, può accedere al software StorageGRID da un nodo di amministrazione esistente o dal software scaricato su un disco locale. Per semplificare ulteriormente il processo di implementazione, una versione recente del software viene precaricata sull'appliance durante la produzione.
- Un BMC (Baseboard Management Controller) per il monitoraggio e la diagnosi di alcuni componenti hardware dell'appliance.
- La possibilità di connettersi a tutte e tre le reti StorageGRID, tra cui la rete di rete, la rete amministrativa e la rete client:
	- SG100 supporta fino a quattro connessioni a 10 o 25 GbE alla rete grid e alla rete client.
	- SG1000 supporta fino a quattro connessioni a 10, 25, 40 o 100 GbE alla rete grid e alla rete client.

## **Diagrammi SG100 e SG1000**

Questa figura mostra la parte anteriore di SG100 e SG1000 con il pannello rimosso. Dalla parte anteriore, i due apparecchi sono identici, ad eccezione del nome del prodotto sul pannello.

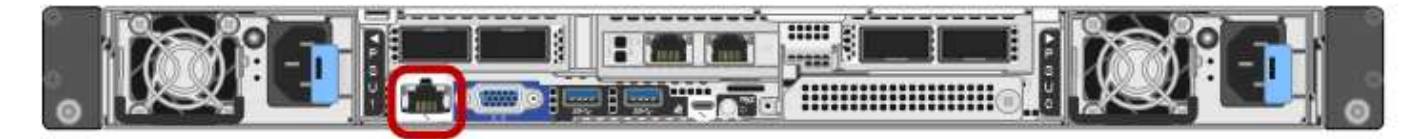

I due dischi a stato solido (SSD), indicati dal contorno arancione, possono essere utilizzati per la memorizzazione del sistema operativo StorageGRID e sono mirrorati utilizzando RAID 1 per la ridondanza. Quando l'appliance di servizi SG100 o SG1000 è configurata come nodo di amministrazione, questi dischi vengono utilizzati per memorizzare registri di audit, metriche e tabelle di database.

Gli slot rimanenti sono vuoti.

## **Connettori SG100**

Questa figura mostra i connettori sul retro del SG100.

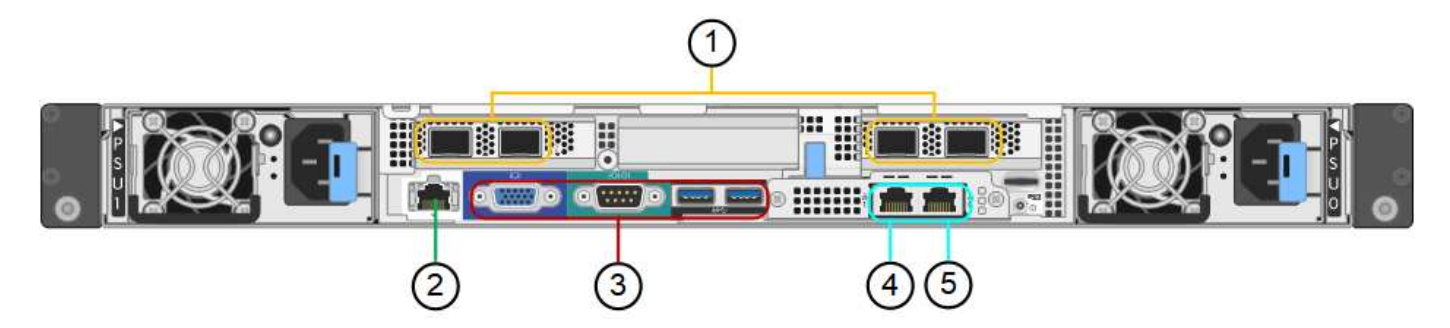

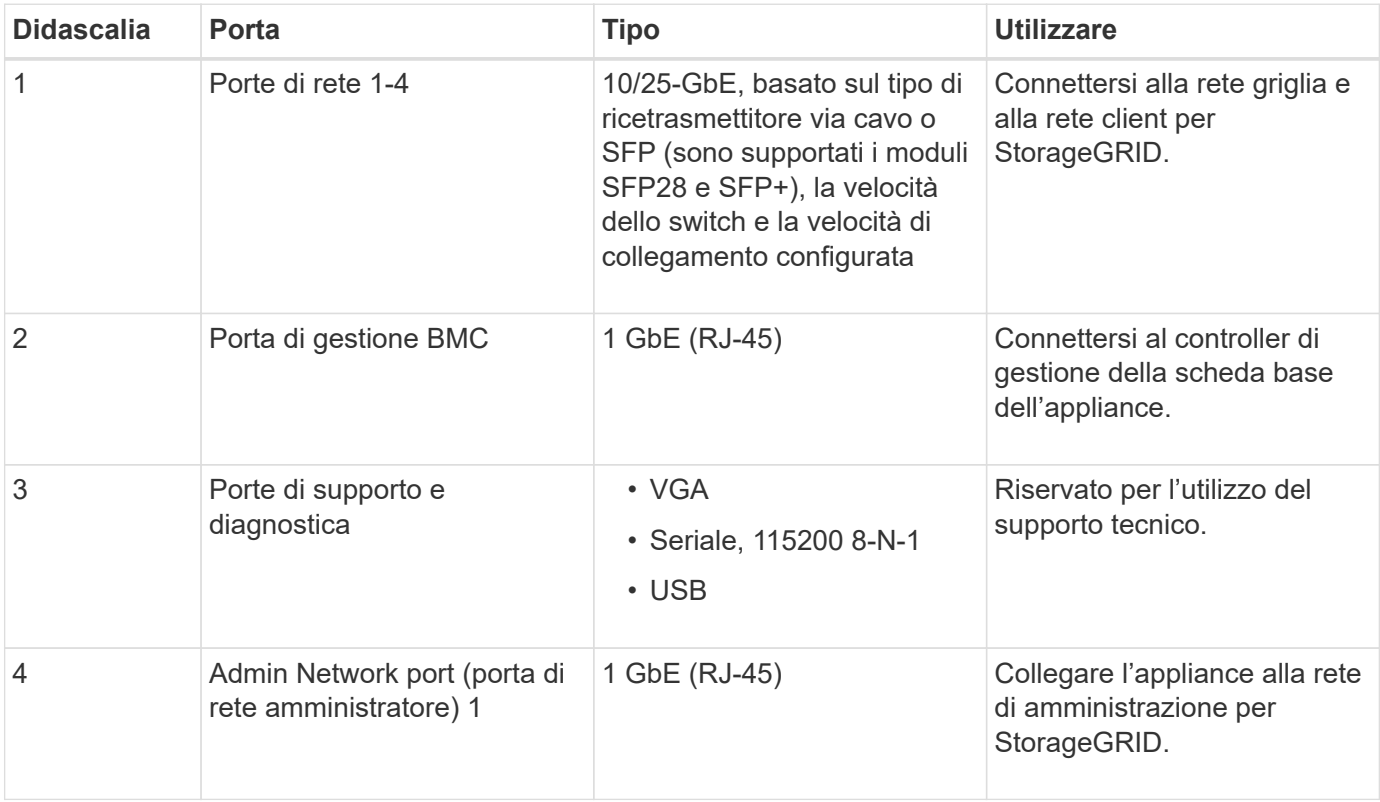

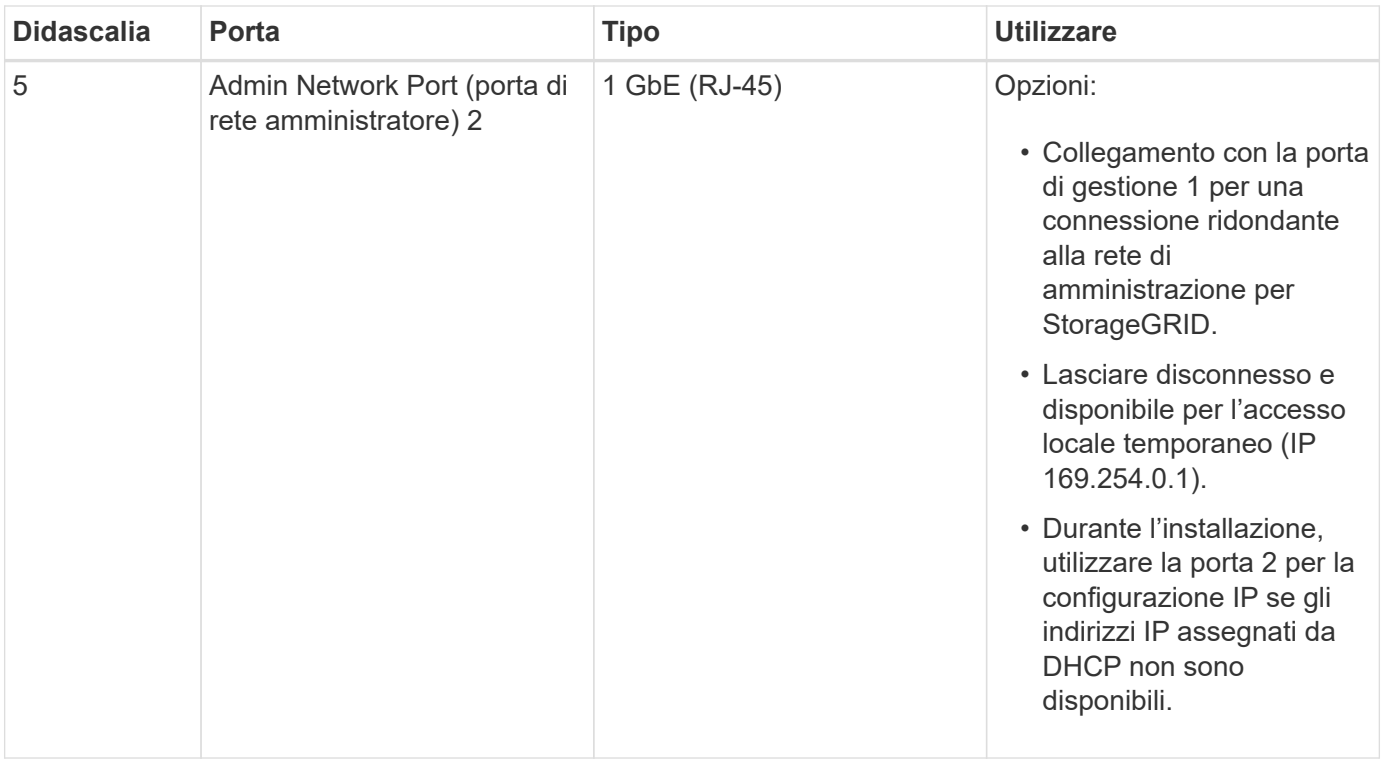

## **Connettori SG1000**

Questa figura mostra i connettori sul retro del SG1000.

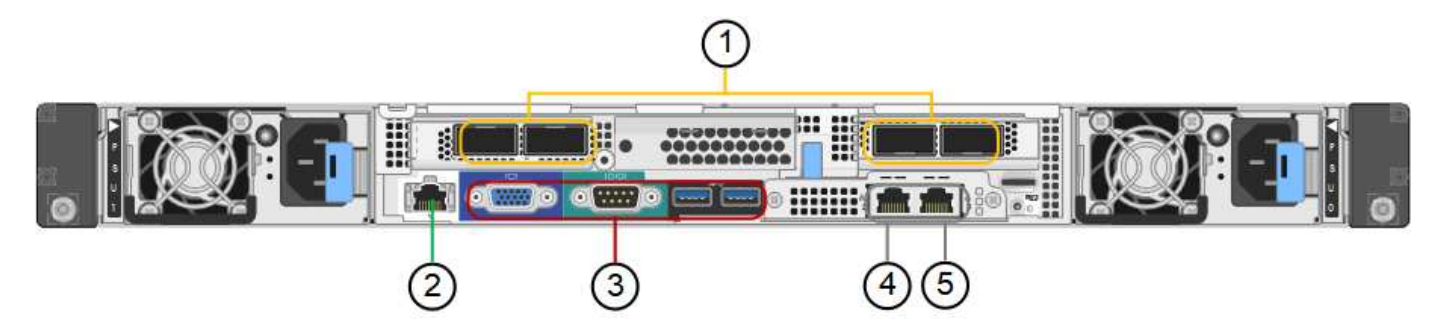

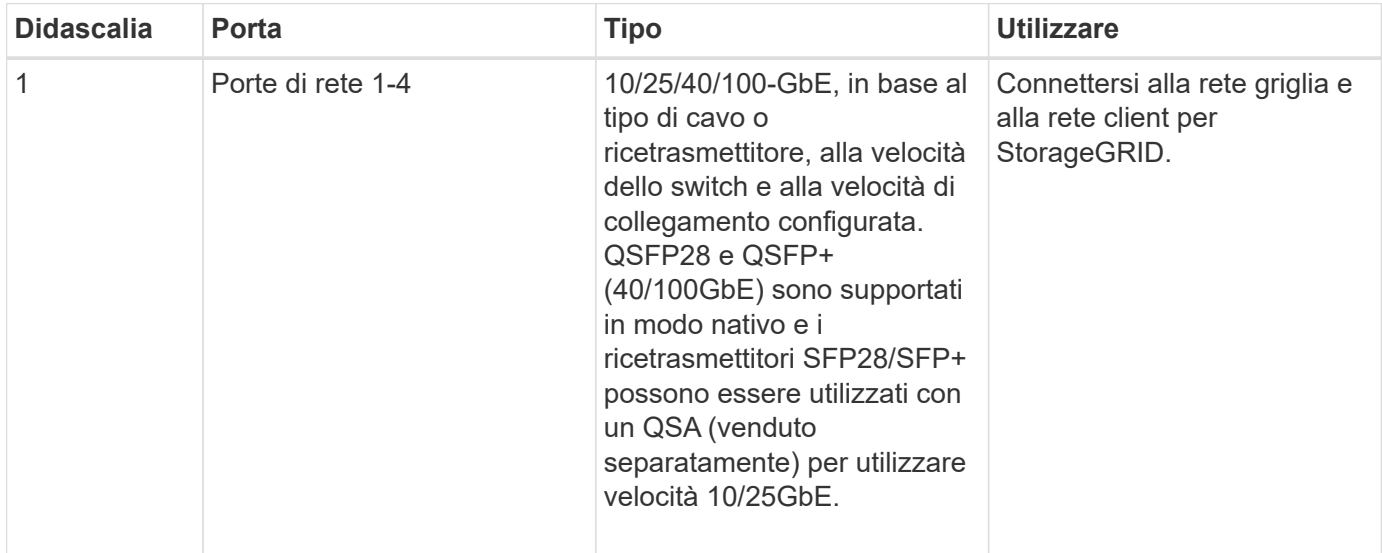

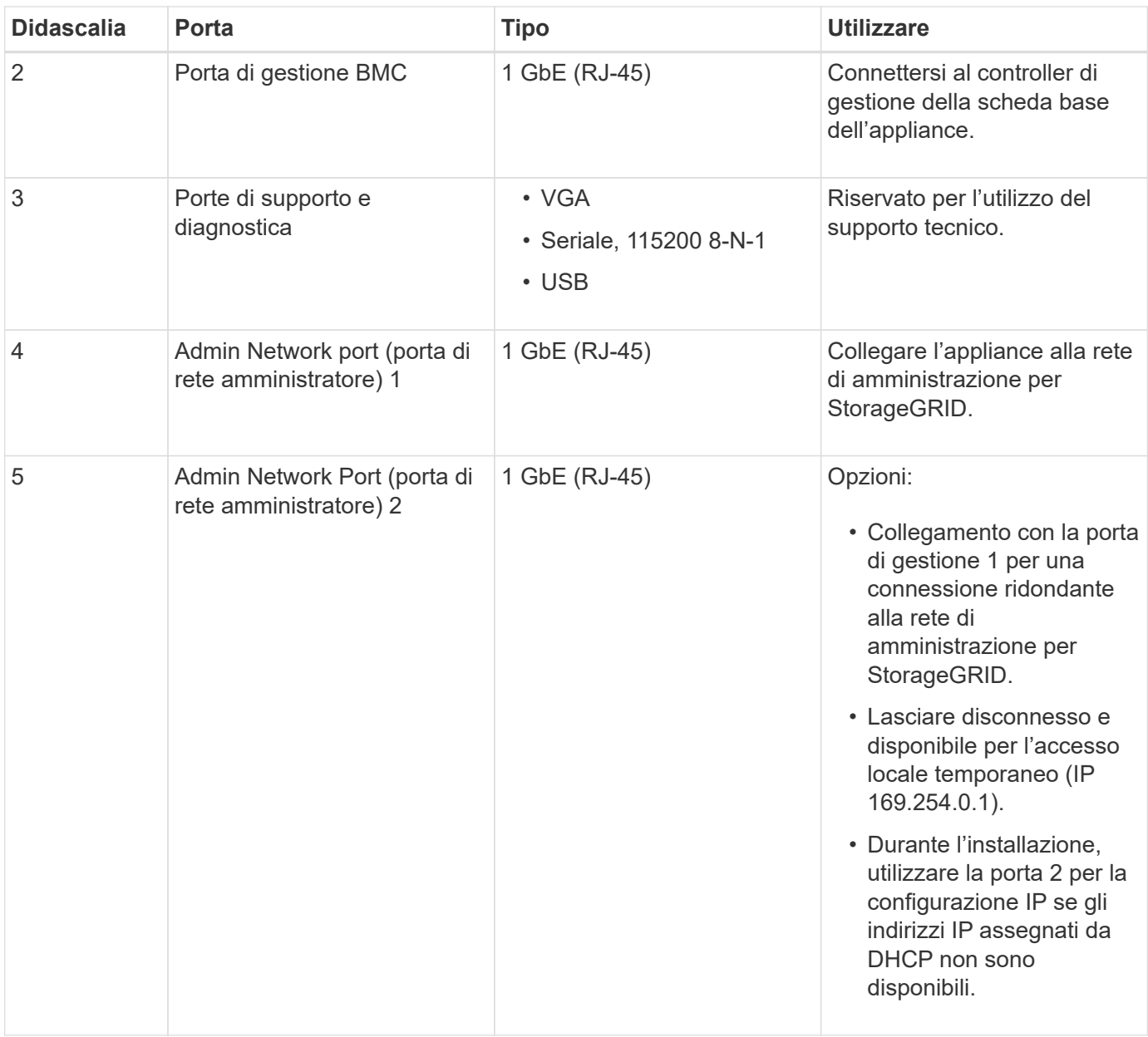

## **Applicazioni SG100 e SG1000**

È possibile configurare le appliance dei servizi StorageGRID in vari modi per fornire servizi gateway e ridondanza di alcuni servizi di amministrazione grid.

Le appliance possono essere implementate nei seguenti modi:

- Aggiungere a una griglia nuova o esistente come nodo gateway
- Aggiungere a una nuova griglia come nodo di amministrazione primario o non primario o a una griglia esistente come nodo di amministrazione non primario
- Operare contemporaneamente come nodo gateway e nodo amministratore (primario o non primario)

L'appliance facilita l'utilizzo di gruppi ad alta disponibilità (ha) e il bilanciamento intelligente del carico per le connessioni dei percorsi dati S3 o Swift.

I seguenti esempi descrivono come massimizzare le funzionalità dell'appliance:

• Utilizzare due appliance SG100 o due SG1000 per fornire servizi gateway configurandoli come nodi gateway.

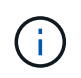

Non implementare le appliance di servizio SG100 e SG1000 nello stesso sito. Potrebbero verificarsi performance imprevedibili.

- Utilizza due appliance SG100 o due SG1000 per fornire la ridondanza di alcuni servizi di amministrazione della griglia. A tale scopo, configurare ogni appliance come nodi di amministrazione.
- Utilizza due appliance SG100 o due SG1000 per fornire servizi di bilanciamento del carico e di configurazione del traffico ad alta disponibilità accessibili tramite uno o più indirizzi IP virtuali. A tale scopo, configurare le appliance come qualsiasi combinazione di nodi Admin o Gateway e aggiungere entrambi i nodi allo stesso gruppo ha.

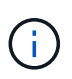

Se si utilizzano nodi Admin e nodi Gateway nello stesso gruppo ha, la porta solo nodo Admin non eseguirà il failover. Consultare le istruzioni per ["Configurazione dei gruppi ha".](https://docs.netapp.com/us-en/storagegrid-118/admin/configure-high-availability-group.html)

Se utilizzati con le appliance di storage StorageGRID, sia SG100 che SG1000 consentono l'implementazione di grid solo appliance senza dipendenze da hypervisor esterni o hardware di calcolo.

# **Appliance SG5700: Panoramica**

L'appliance SG5700 StorageGRID è una piattaforma di storage e calcolo integrata che opera come nodo di storage in un grid StorageGRID. L'appliance può essere utilizzata in un ambiente di grid ibrido che combina nodi storage dell'appliance e nodi storage virtuali (basati su software).

L'appliance StorageGRID serie SG5700 offre le seguenti funzionalità:

- Integrare gli elementi di storage e calcolo per un nodo di storage StorageGRID.
- Includere il programma di installazione dell'appliance StorageGRID per semplificare l'implementazione e la configurazione del nodo di storage.
- Include Gestione di sistema SANtricity e-Series per la gestione e il monitoraggio dell'hardware.
- Supporta fino a quattro connessioni 10 GbE o 25 GbE alla rete grid e alla rete client StorageGRID.
- Supporto di dischi FDE (Full Disk Encryption) o FIPS. Quando questi dischi vengono utilizzati con la funzione di protezione del disco in Gestione di sistema di SANtricity, viene impedito l'accesso non autorizzato ai dati.

L'appliance SG5700 è disponibile in quattro modelli: SG5712 e SG5712X, SG5760 e SG5760X. Non esistono differenze di specifiche o di funzionalità tra SG5712 e SG5712X, ad eccezione della posizione delle porte di interconnessione sul controller dello storage. Allo stesso modo, non esistono differenze di specifiche o di funzionalità tra SG5760 e SG5760X, ad eccezione della posizione delle porte di interconnessione sul controller di storage.

## **SG5700 componenti**

I modelli SG5700 includono i seguenti componenti:

## **SG5712**

## **Controller di calcolo**

Controller E5700SG

## **Controller dello storage**

Controller E2800A

## **Chassis**

Enclosure e-Series DE212C, un enclosure a due unità rack (2U)

## **Dischi**

12 unità NL-SAS (3.5")

## **Alimentatori e ventole ridondanti**

Due contenitori per ventole di alimentazione

## **SG5712X**

## **Controller di calcolo**

Controller E5700SG

## **Controller dello storage**

Controller E2800B

## **Chassis**

Enclosure e-Series DE212C, un enclosure a due unità rack (2U)

## **Dischi**

12 unità NL-SAS (3.5")

## **Alimentatori e ventole ridondanti**

Due contenitori per ventole di alimentazione

## **SG5760**

# **Controller di calcolo**

Controller E5700SG

## **Controller dello storage**

Controller E2800A

## **Chassis**

Enclosure e-Series DE460C, un enclosure a quattro unità rack (4U)

## **Dischi**

Dischi NL-SAS da 60 TB (3,5 pollici)

## **Alimentatori e ventole ridondanti**

Due contenitori di alimentazione e due contenitori per ventole

## **SG5760X**

## **Controller di calcolo**

Controller E5700SG

## **Controller dello storage**

Controller E2800B

## **Chassis**

Enclosure e-Series DE460C, un enclosure a quattro unità rack (4U)

## **Dischi**

Dischi NL-SAS da 60 TB (3,5 pollici)

## **Alimentatori e ventole ridondanti**

Due contenitori di alimentazione e due contenitori per ventole

Lo storage raw massimo disponibile nell'appliance StorageGRID è fisso, in base al numero di dischi in ogni enclosure. Non è possibile espandere lo storage disponibile aggiungendo uno shelf con dischi aggiuntivi.

## **SG5700 diagrammi**

## **Vista anteriore e posteriore di SG5712**

Le figure mostrano la parte anteriore e posteriore di SG5712, un enclosure 2U in grado di contenere 12 dischi.

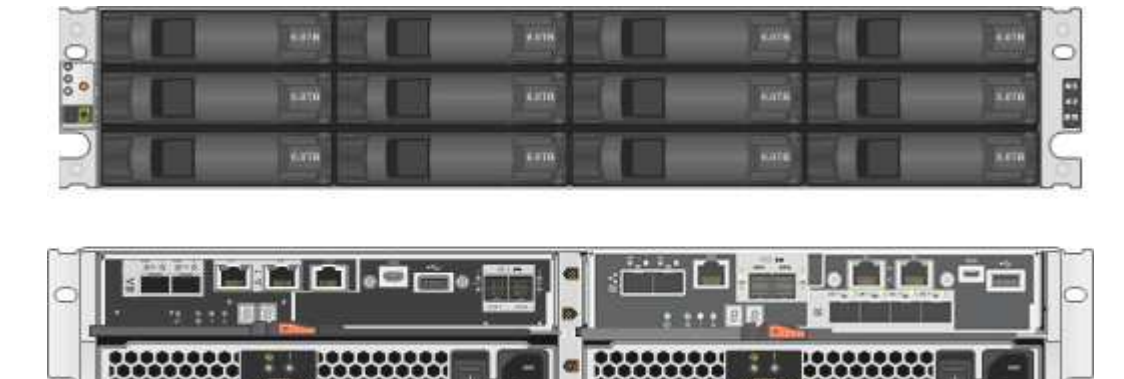

#### **SG5712 componenti**

SG5712 include due controller e due contenitori per ventole di alimentazione.

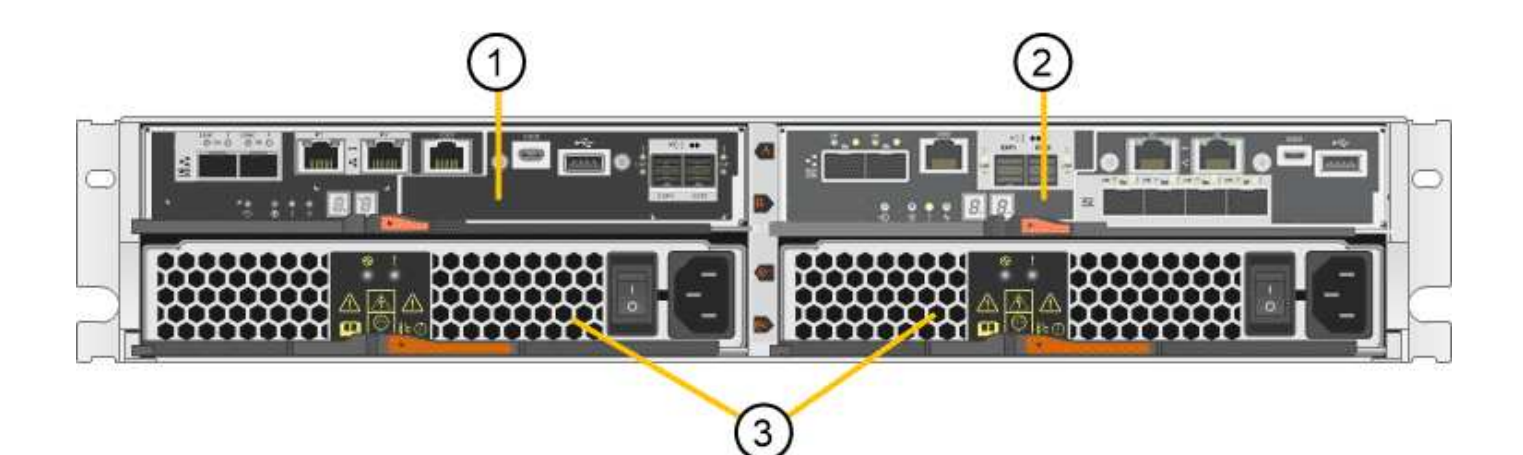

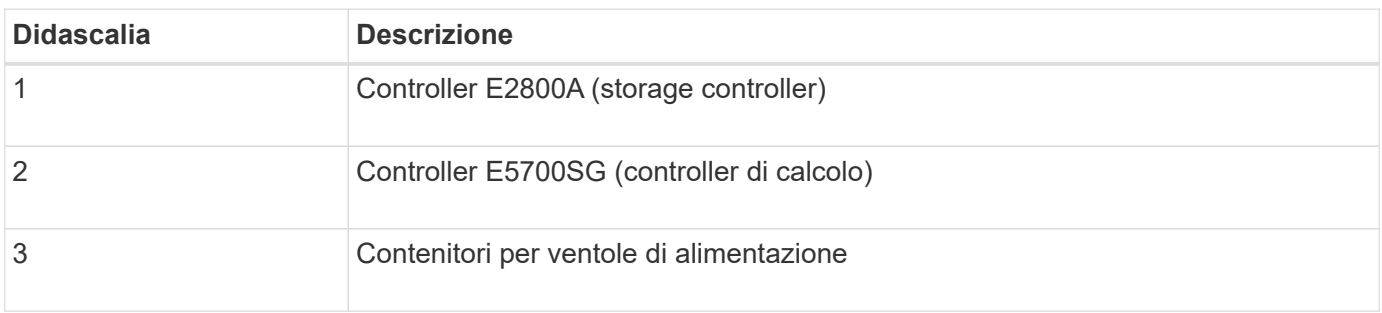

## **SG5712X viste anteriore e posteriore**

Le figure mostrano la parte anteriore e posteriore del SG5712X, un enclosure 2U che contiene 12 unità.

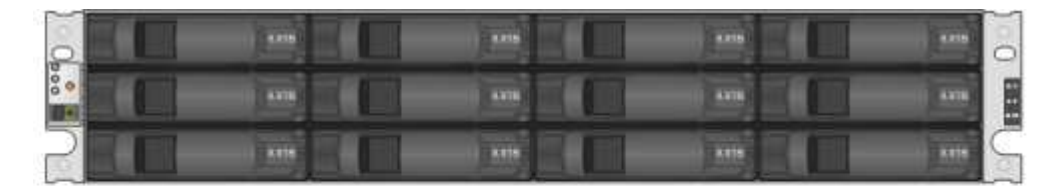

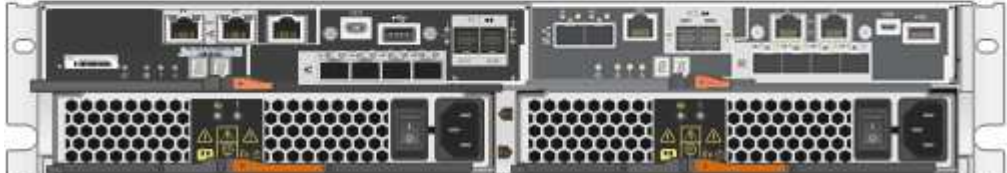

#### **SG5712X componenti**

Il sistema SG5712X include due controller e due canister per ventole di alimentazione.

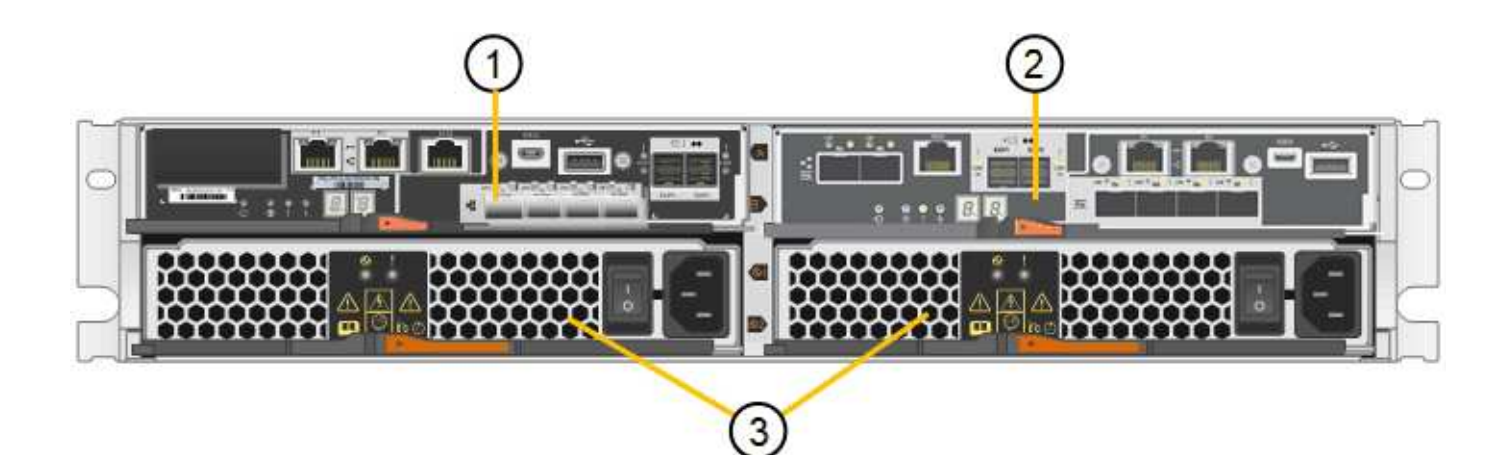

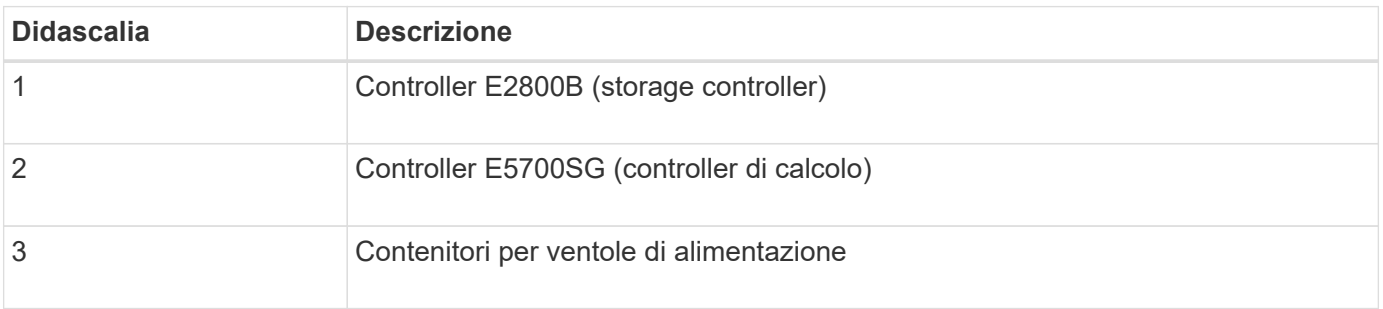

## **SG5760 viste anteriore e posteriore**

Le figure mostrano la parte anteriore e posteriore del modello SG5760, un enclosure 4U in grado di contenere 60 dischi in 5 cassetti.

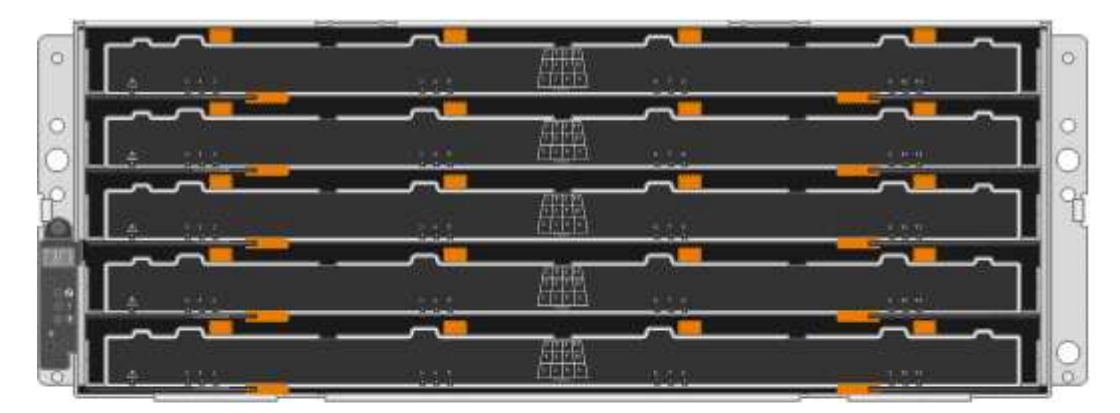

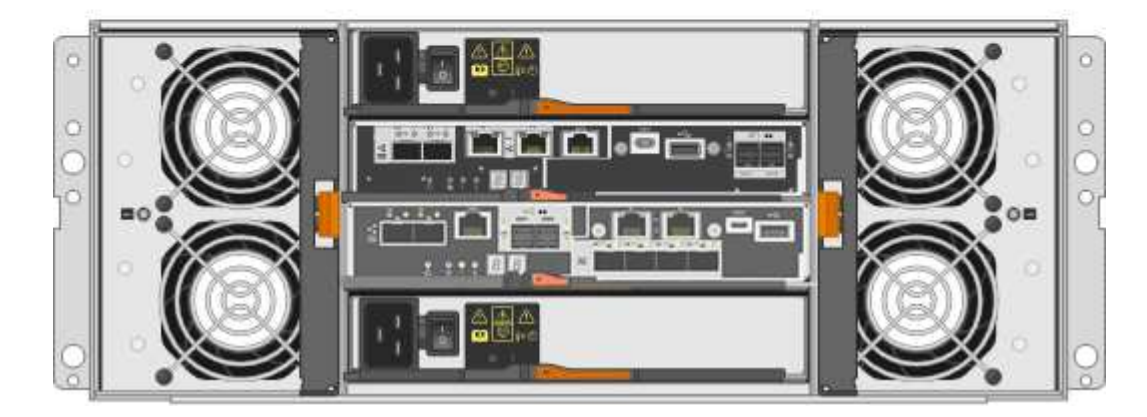

#### **SG5760 componenti**

Il modello SG5760 include due controller, due contenitori per ventole e due contenitori di alimentazione.

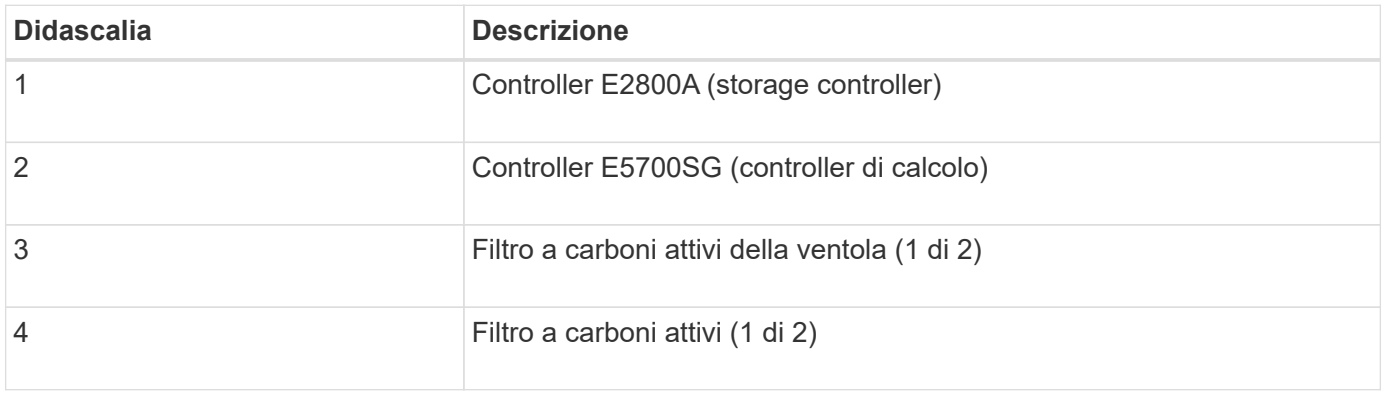

## **SG5760X viste anteriore e posteriore**

Le figure mostrano la parte anteriore e posteriore del modello SG5760X, un contenitore 4U che contiene 60 unità in cassetti per 5 unità.

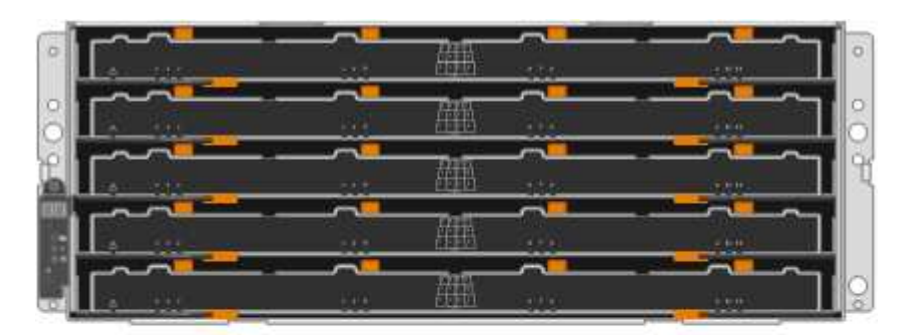

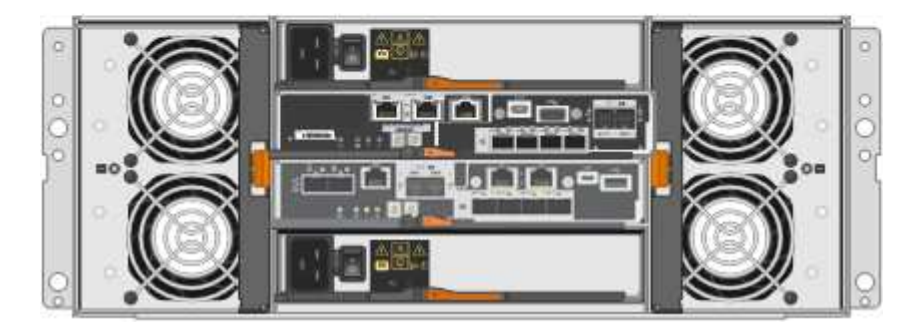

#### **SG5760X componenti**

Il sistema SG5760X include due controller, due ventole e due filtri di alimentazione.

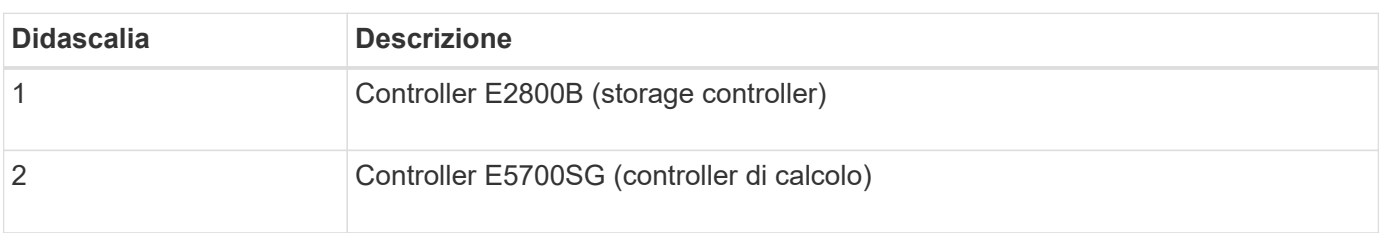

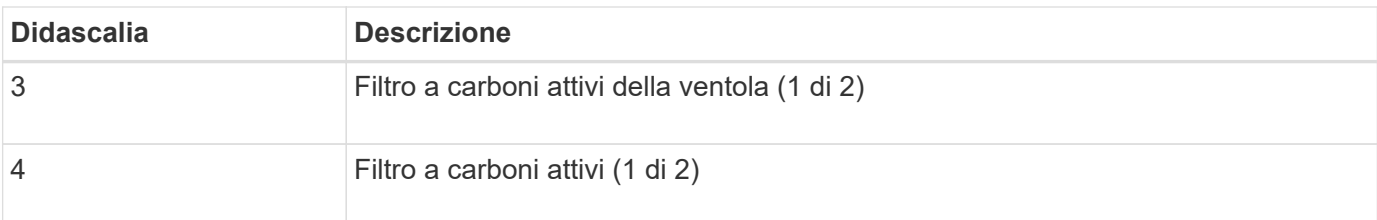

## **SG5700 controller**

I modelli SG5712 e SG5712X a 12 dischi e SG5760 e SG5760X a 60 dischi dell'appliance StorageGRID includono un controller di calcolo E5700SG e uno storage controller E2800 e-Series.

- SG5712 e SG5760 utilizzano un controller E2800A.
- SG5712X e SG5760X utilizzano un controller E2800B.

I controller E2800A e E2800B hanno caratteristiche e funzioni identiche, ad eccezione della posizione delle porte di interconnessione.

## **Controller di calcolo E5700SG**

- Funziona come server di calcolo per l'appliance.
- Include il programma di installazione dell'appliance StorageGRID.

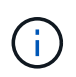

Il software StorageGRID non è preinstallato sull'appliance. L'accesso a questo software viene effettuato dal nodo di amministrazione durante l'implementazione dell'appliance.

- Può connettersi a tutte e tre le reti StorageGRID, incluse la rete griglia, la rete amministrativa e la rete client.
- Si collega al controller E2800 e funziona come iniziatore.

## **Connettori E5700SG**

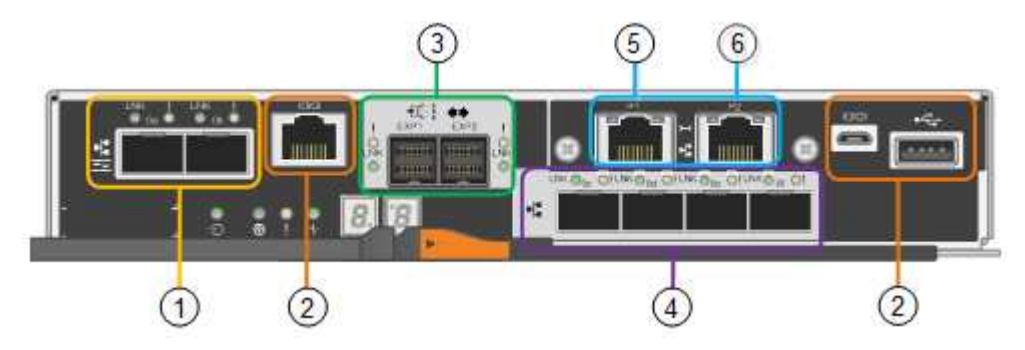

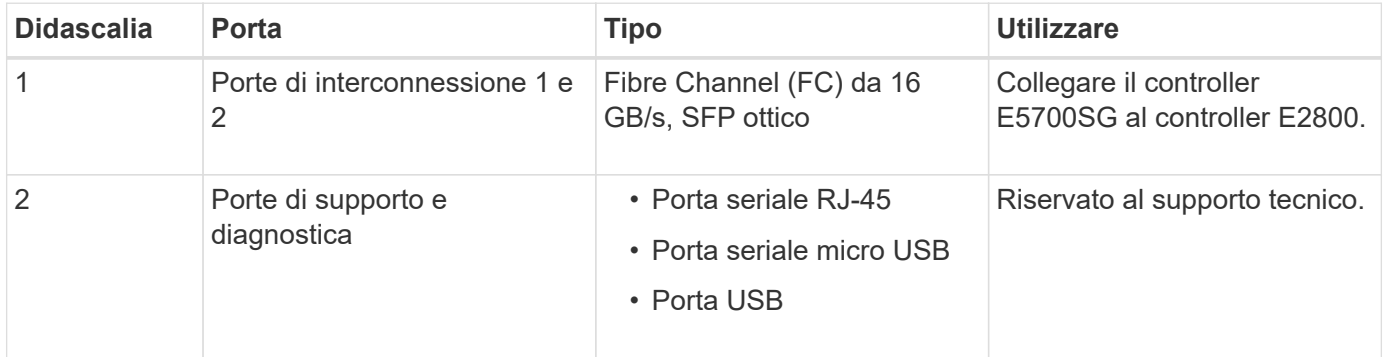

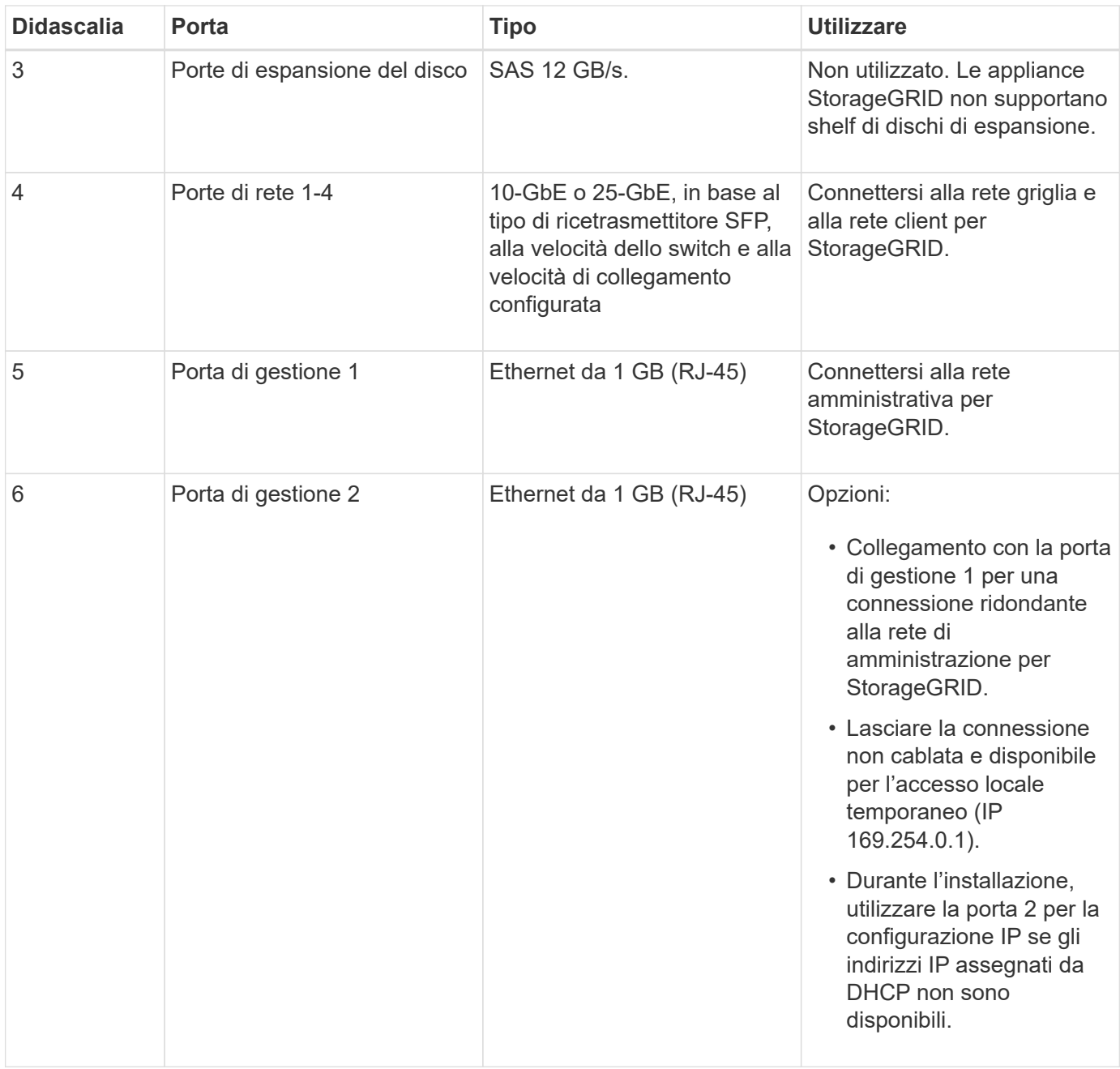

#### **Storage controller E2800**

Le appliance SG5700 utilizzano due versioni del controller di storage E2800: E2800 e E2800. E2800A non dispone di un HIC e E2800B dispone di un HIC a quattro porte. Le due versioni dei controller hanno caratteristiche e funzioni identiche, ad eccezione della posizione delle porte di interconnessione.

Lo storage controller della serie E2800 ha le seguenti specifiche:

- Funziona come controller di storage per l'appliance.
- Gestisce lo storage dei dati sui dischi.
- Funziona come controller standard e-Series in modalità simplex.
- Include il software SANtricity OS (firmware del controller).
- Include Gestione di sistema SANtricity per il monitoraggio dell'hardware dell'appliance e per la gestione degli avvisi, la funzione AutoSupport e la funzione di protezione del disco.

• Si collega al controller E5700SG e funziona come destinazione.

## **Connettori E2800A**

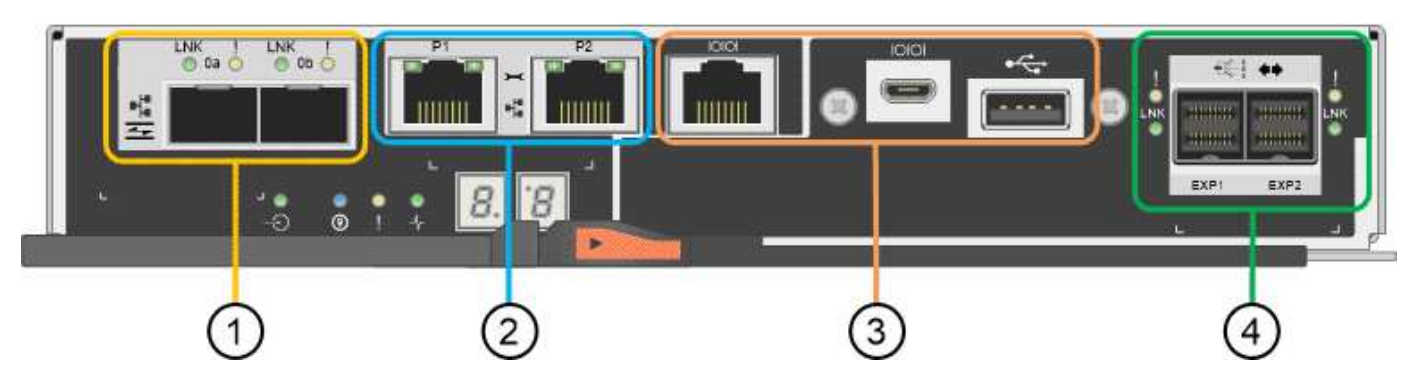

## **Connettori E2800B**

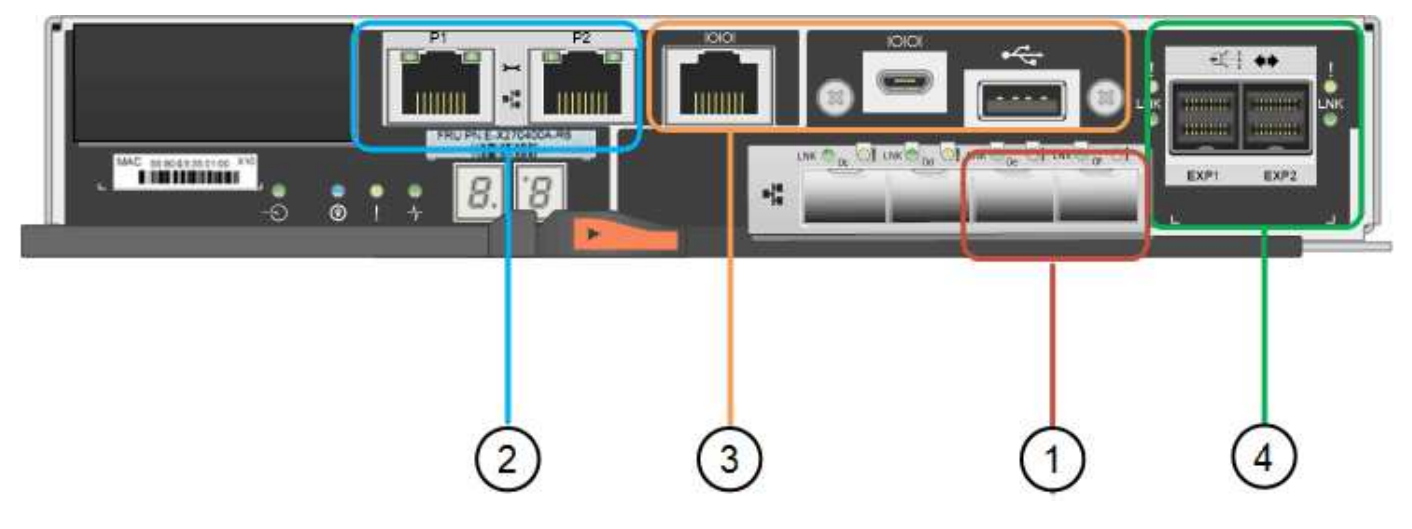

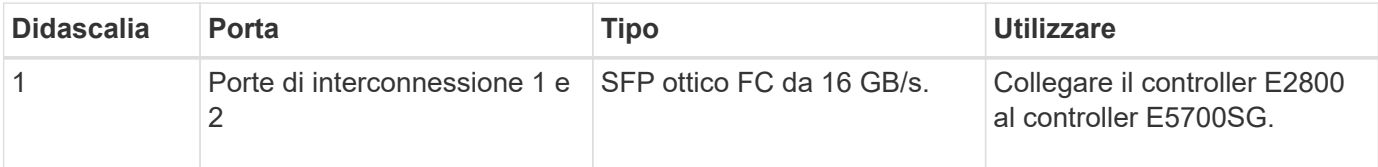

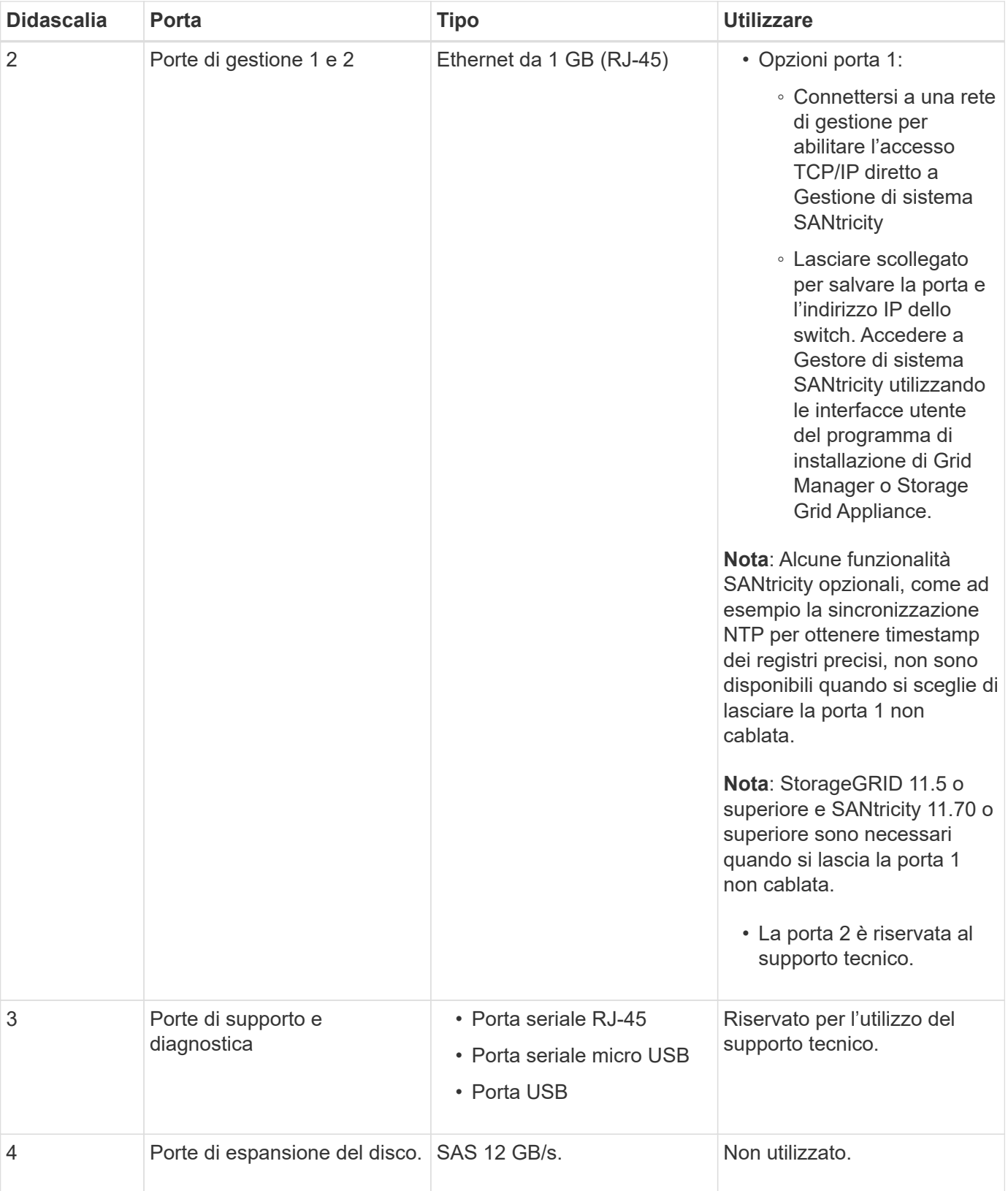

## **Informazioni correlate**

["Sito di documentazione dei sistemi NetApp e-Series"](http://mysupport.netapp.com/info/web/ECMP1658252.html)

# **Appliance SG6060 e SG6060X: Panoramica**

Le appliance StorageGRID SG6060 e SG6060X includono un controller di calcolo e uno shelf di storage controller che contiene due storage controller e 60 dischi.

In alternativa, è possibile aggiungere shelf di espansione da 60 dischi a entrambe le appliance. Non esistono differenze di specifiche o di funzionalità tra SG6060 e SG6060X, ad eccezione della posizione delle porte di interconnessione sul controller storage.

## **Componenti SG6060 e SG6060X**

Le appliance SG6060 e SG6060X includono i seguenti componenti:

## **Controller di calcolo**

Il controller SG6000-CN è un server a un rack (1U) che include:

- 40 core (80 thread)
- 192 GB DI RAM
- Fino a 4 × 25 Gbps di larghezza di banda Ethernet aggregata
- Interconnessione Fibre Channel (FC) da 4 × 16 Gbps
- Baseboard Management Controller (BMC) che semplifica la gestione dell'hardware
- Alimentatori ridondanti

## **Shelf dello storage controller**

Lo shelf del controller e-Series E2860 (storage array) è uno shelf 4U che include:

- Due controller della serie E2800 (configurazione duplex) per il supporto del failover del controller di storage
	- SG6060 contiene i controller di storage E2800A
	- SG6060X contiene controller storage E2800B
- Shelf di dischi a cinque cassetti in grado di contenere sessanta dischi da 3.5 pollici (2 dischi a stato solido o SSD e 58 dischi NL-SAS)
- Alimentatori e ventole ridondanti

## **Opzionale: Shelf di espansione dello storage**

Ogni appliance SG6060 e SG6060X può disporre di uno o due shelf di espansione per un totale di 180 unità (due di queste unità sono riservate per la cache di lettura e-Series).

**Nota:** gli shelf di espansione possono essere installati durante l'implementazione iniziale o aggiunti successivamente.

L'enclosure della e-Series DE460C è uno shelf 4U che include:

- Due moduli di input/output (IOM)
- Cinque cassetti, ciascuno contenente 12 unità NL-SAS, per un totale di 60 unità
- Alimentatori e ventole ridondanti

## **Schemi SG6060 e SG6060X**

I fronti di SG6060 e SG6060X sono identici.

#### **Vista frontale di SG6060 o SG6060X**

Questa figura mostra la parte anteriore di SG6060 o SG6060X, che include un controller di calcolo 1U e uno shelf 4U contenente due controller di storage e 60 dischi in cinque cassetti.

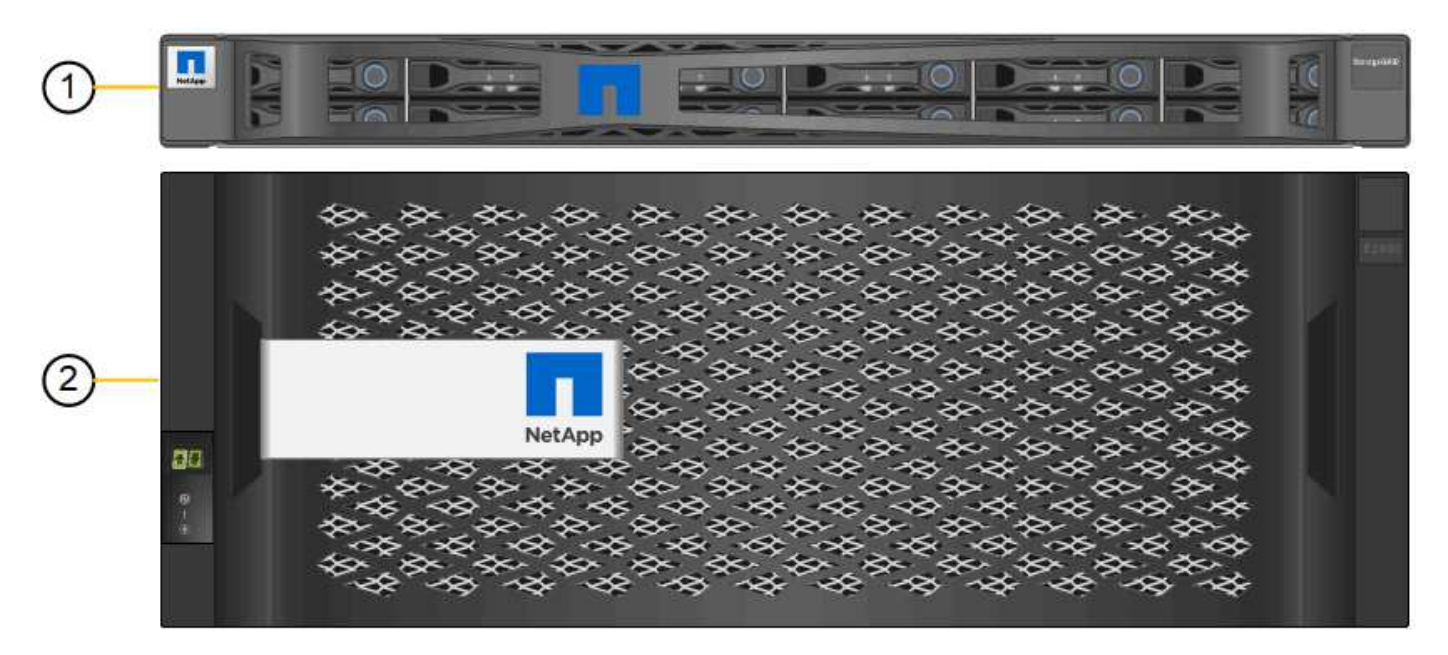

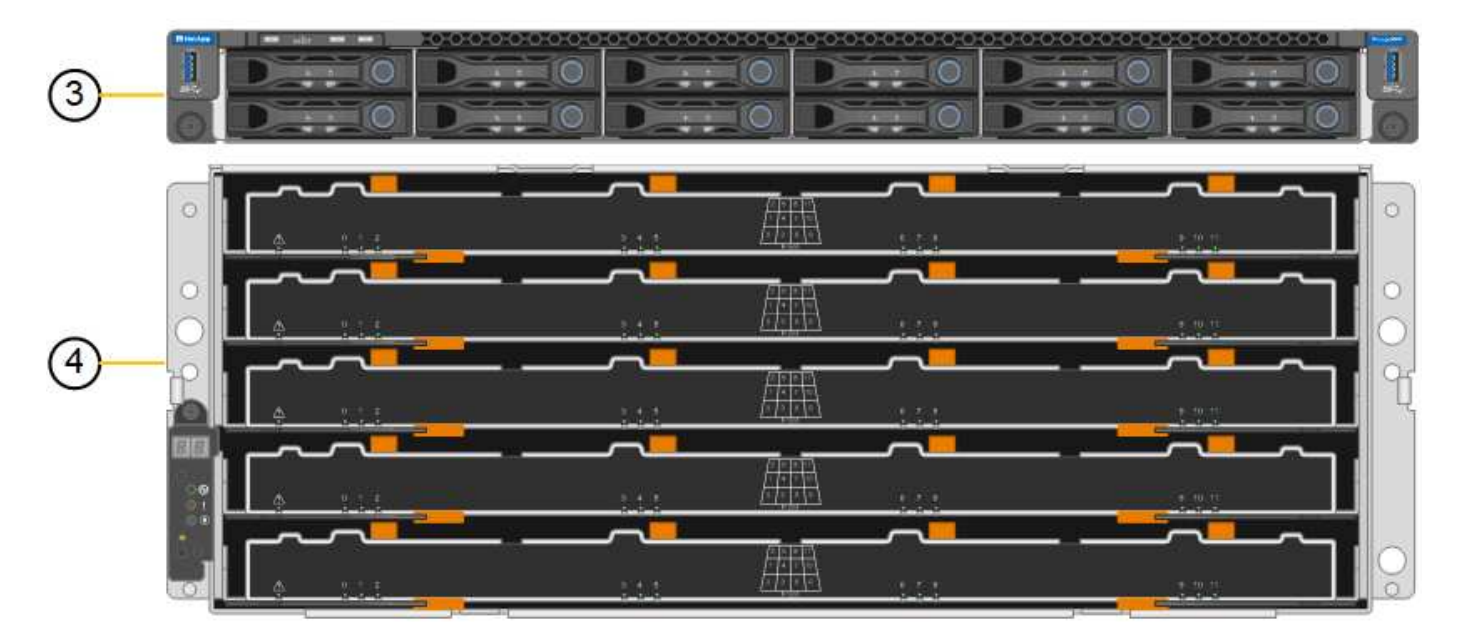

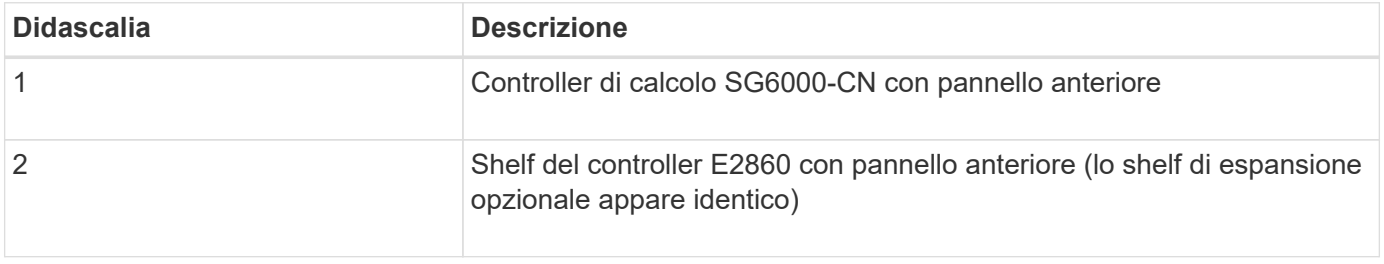

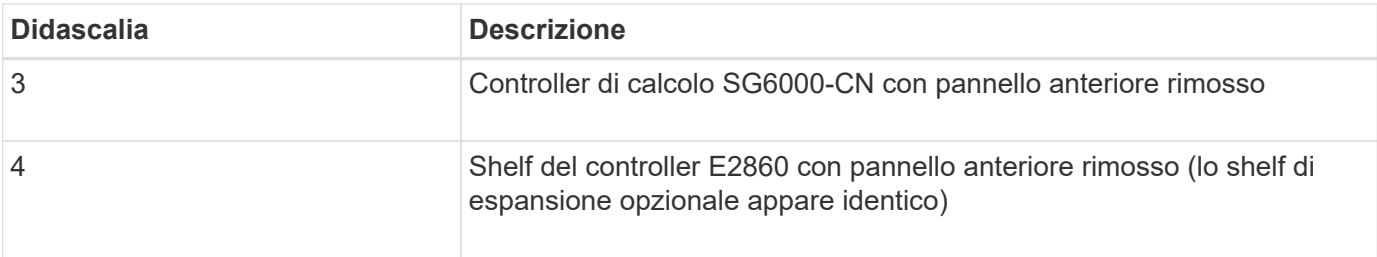

## **SG6060 Vista posteriore**

Questa figura mostra il retro del sistema SG6060, inclusi controller di calcolo e storage, ventole e alimentatori.

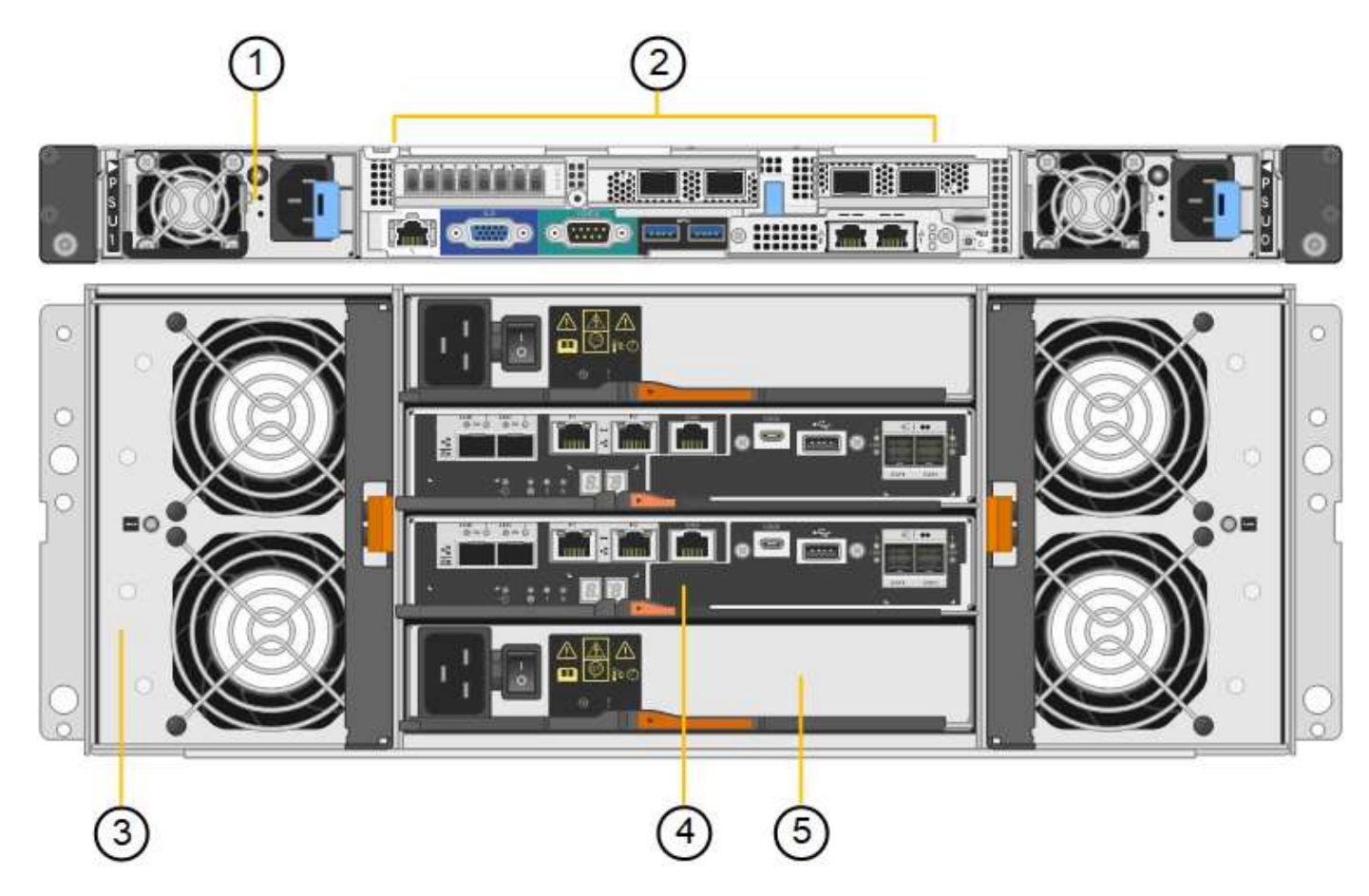

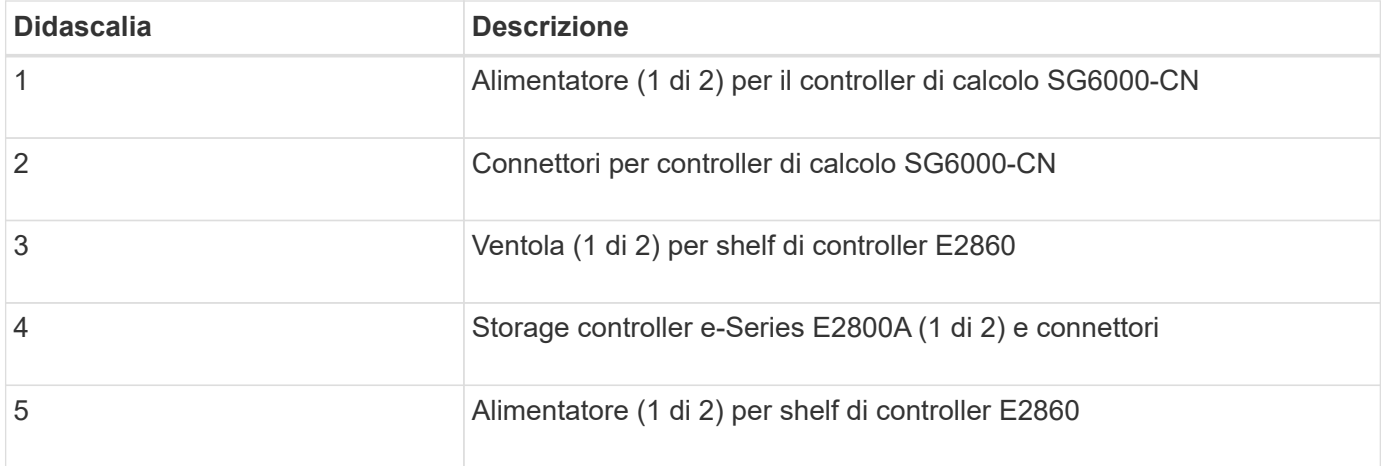

#### **SG6060X Vista posteriore**

Questa figura mostra il retro del sistema SG6060X.

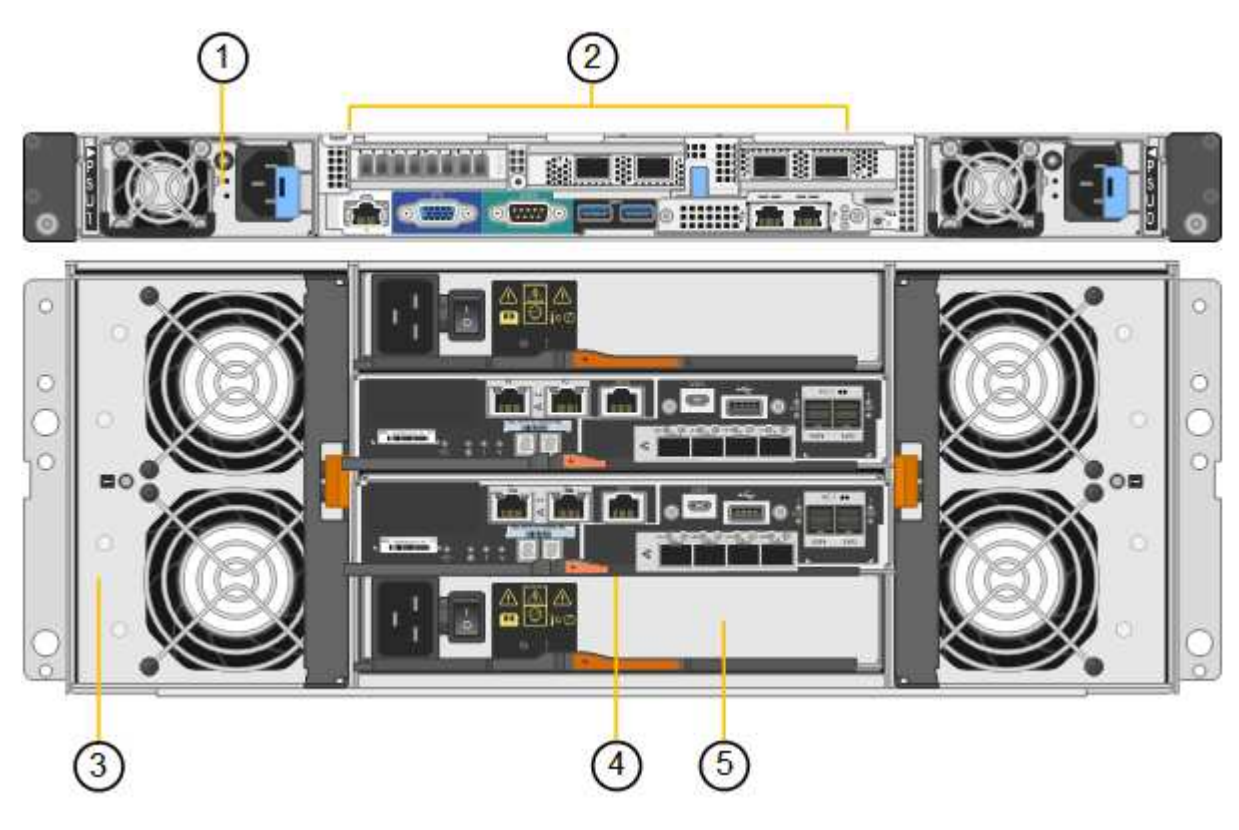

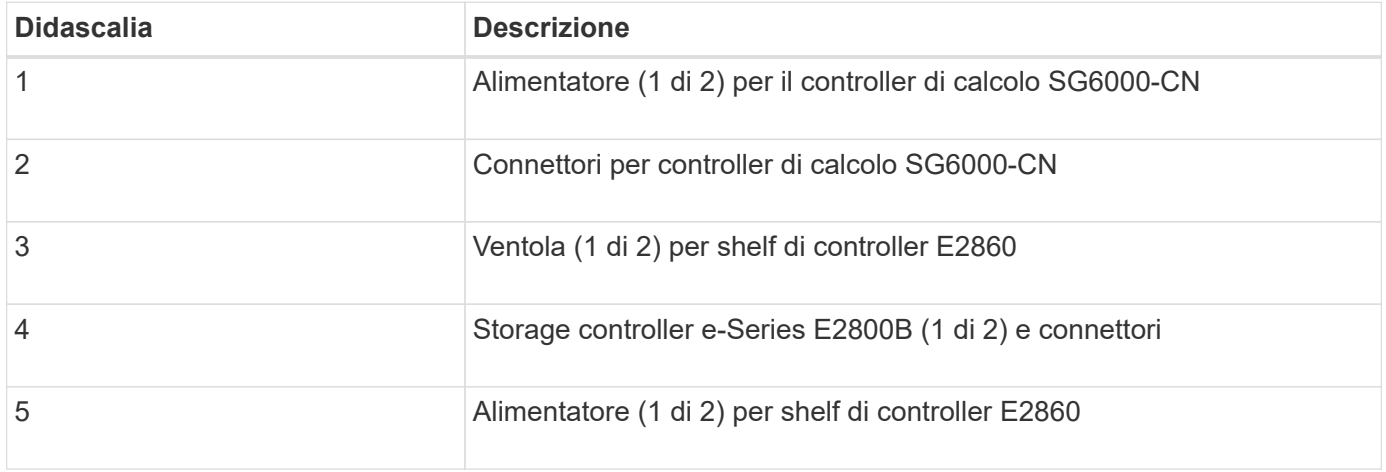

#### **Shelf di espansione**

Questa figura mostra il retro dello shelf di espansione opzionale per SG6060 e SG6060X, inclusi i moduli di input/output (IOM), le ventole e gli alimentatori. Ciascun SG6060 può essere installato con uno o due shelf di espansione, che possono essere inclusi nell'installazione iniziale o aggiunti successivamente.

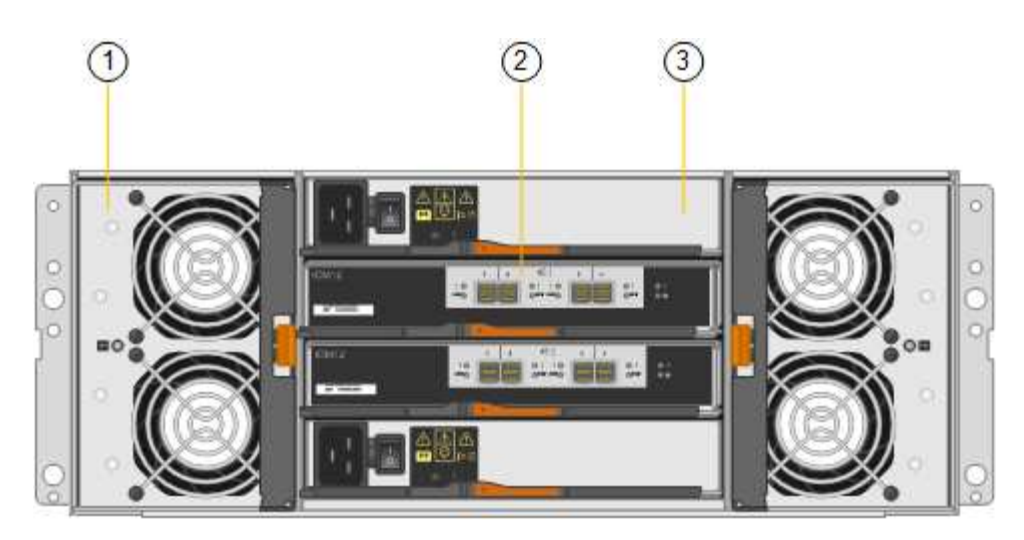

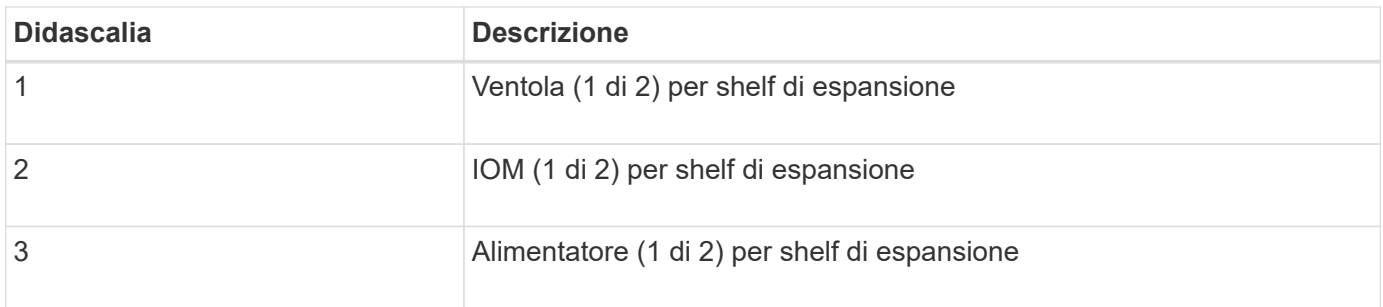

## **Controller SG6000**

Ciascun modello di appliance StorageGRID SG6000 include un controller di calcolo SG6000-CN in un'enclosure 1U e controller di storage duplex e-Series in un'enclosure 2U o 4U, a seconda del modello. Consulta i diagrammi per saperne di più su ciascun tipo di controller.

#### **Controller di calcolo SG6000-CN**

- Fornisce risorse di calcolo per l'appliance.
- Include il programma di installazione dell'appliance StorageGRID.

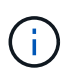

Il software StorageGRID non è preinstallato sull'appliance. Questo software viene recuperato dal nodo di amministrazione quando si implementa l'appliance.

- Può connettersi a tutte e tre le reti StorageGRID, incluse la rete griglia, la rete amministrativa e la rete client.
- Si connette ai controller di storage e-Series e funziona come iniziatore.

## **Connettori SG6000-CN**

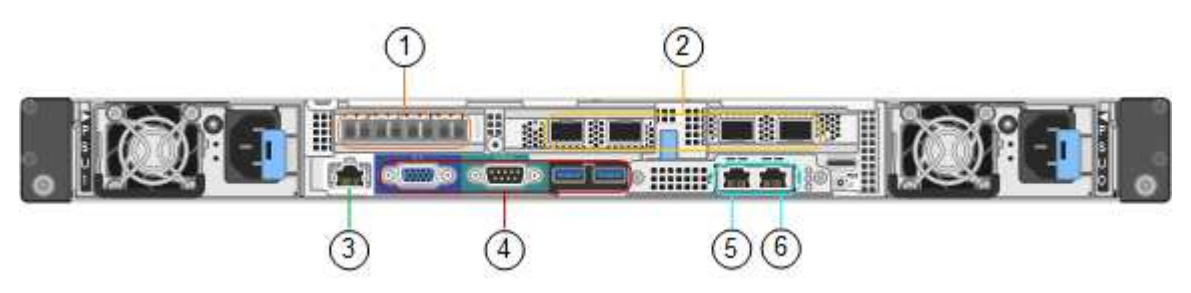

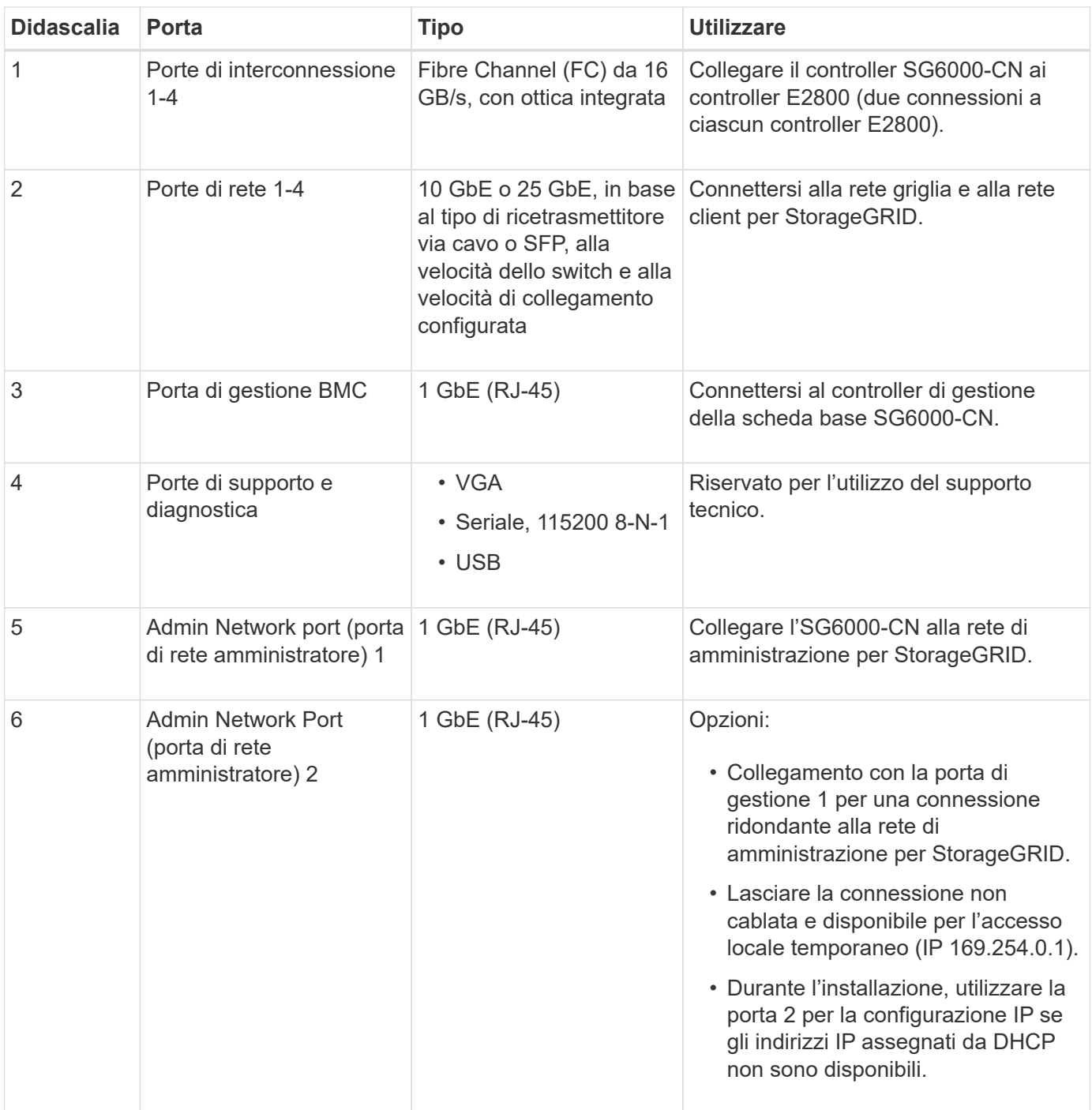

#### **SGF6024: Storage controller EF570**

- Due controller per il supporto del failover.
- Gestire lo storage dei dati sui dischi.
- Funziona come controller standard e-Series in una configurazione duplex.
- Includere il software SANtricity OS (firmware del controller).
- Include Gestione di sistema di SANtricity per il monitoraggio dell'hardware di storage e la gestione degli avvisi, la funzione AutoSupport e la funzione di protezione del disco.
- Connettersi al controller SG6000-CN e fornire l'accesso allo storage flash.

## **Connettori EF570**

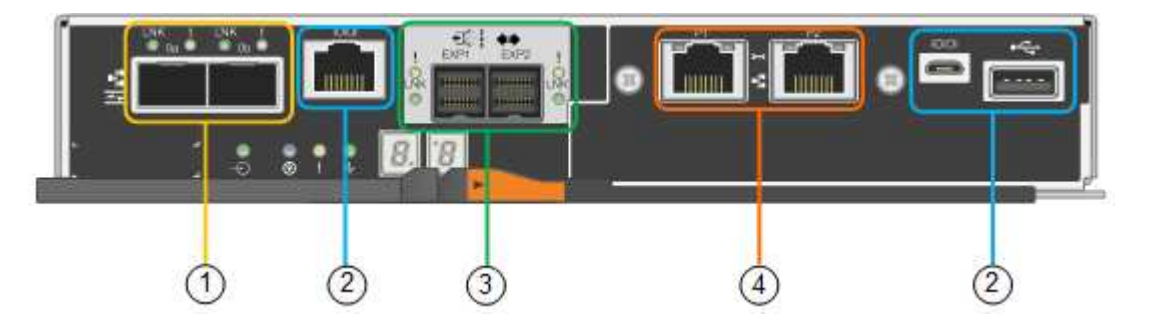

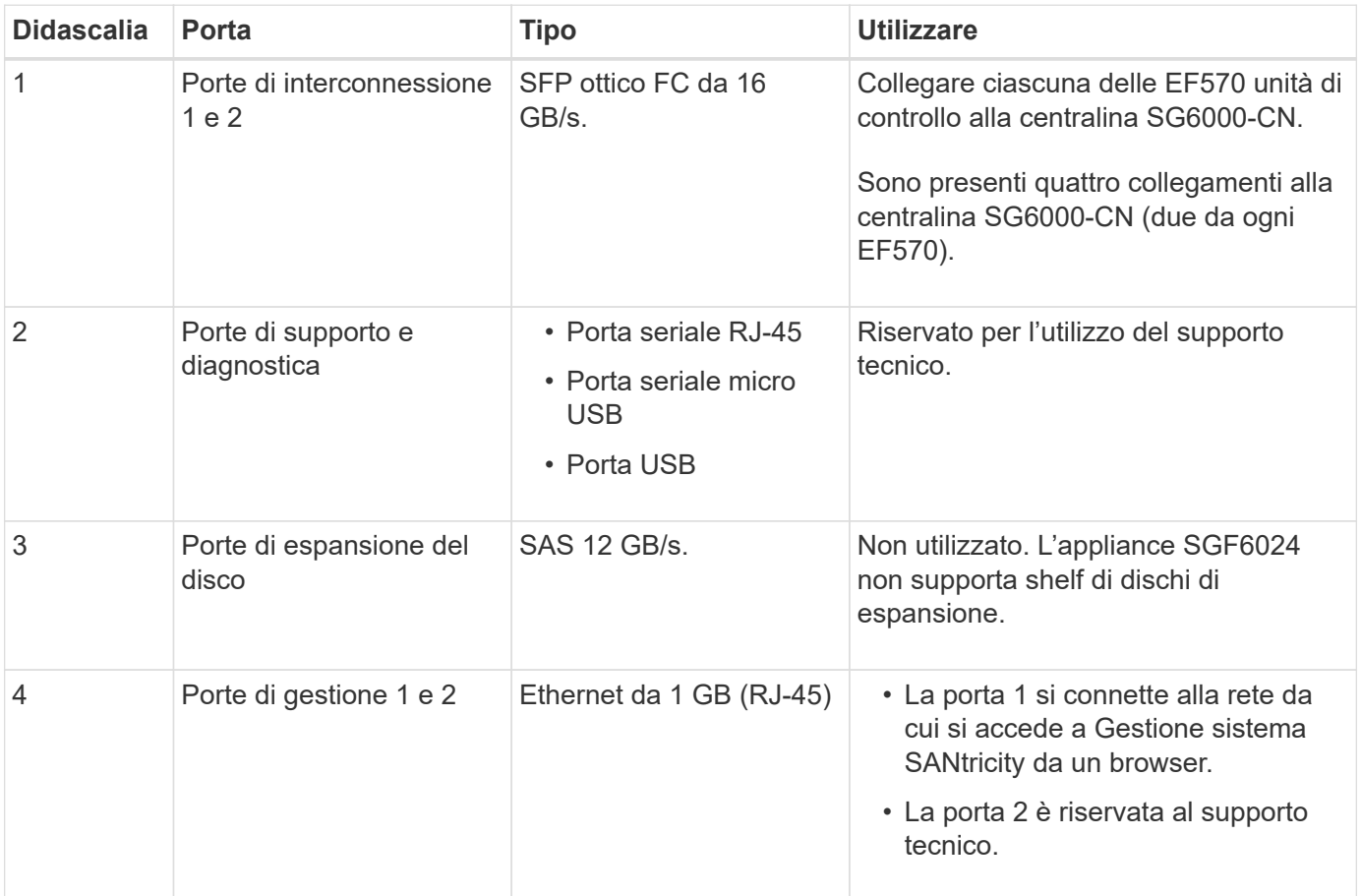

#### **SG6060 e SG6060X: Storage controller E2800**

- Due controller per il supporto del failover.
- Gestire lo storage dei dati sui dischi.
- Funziona come controller standard e-Series in una configurazione duplex.
- Includere il software SANtricity OS (firmware del controller).
- Include Gestione di sistema di SANtricity per il monitoraggio dell'hardware di storage e la gestione degli avvisi, la funzione AutoSupport e la funzione di protezione del disco.
- Connettersi al controller SG6000-CN e fornire l'accesso allo storage.

SG6060 e SG6060X utilizzano i controller di storage E2800.

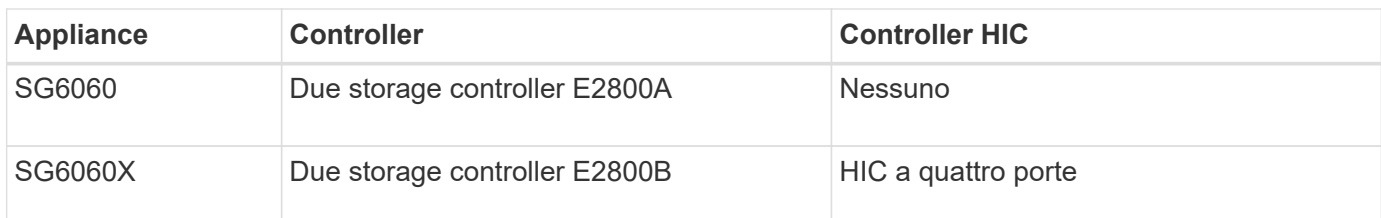

I controller di storage E2800A e E2800B sono identici nelle specifiche e nelle funzioni, ad eccezione della posizione delle porte di interconnessione.

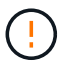

Non utilizzate E2800A e E2800B nello stesso apparecchio.

## **Connettori E2800A**

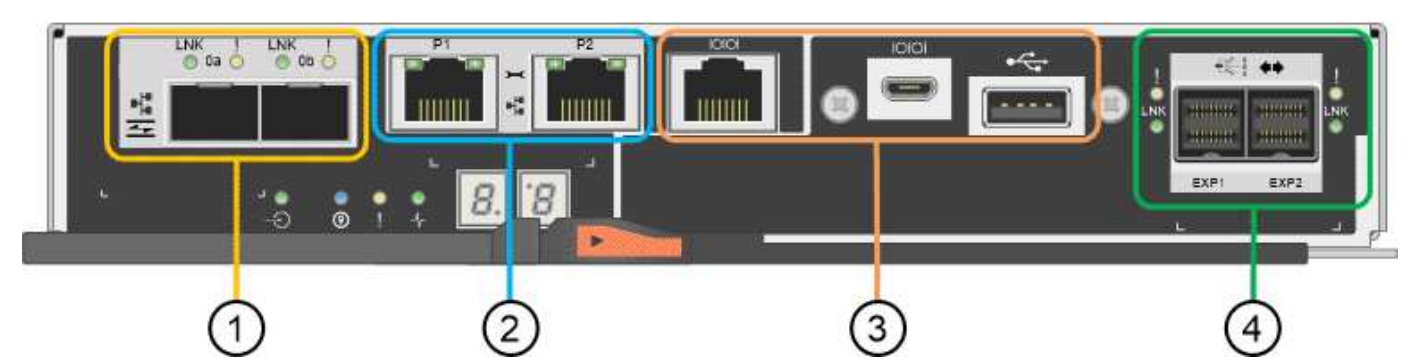

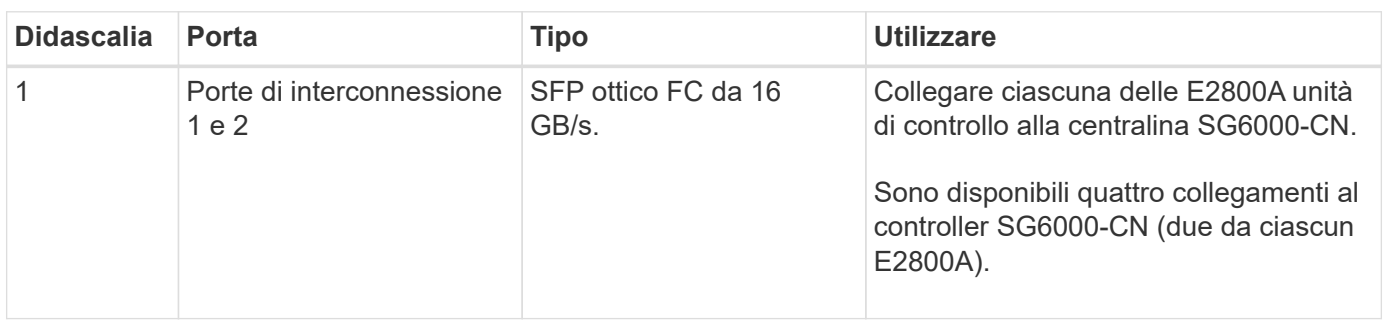

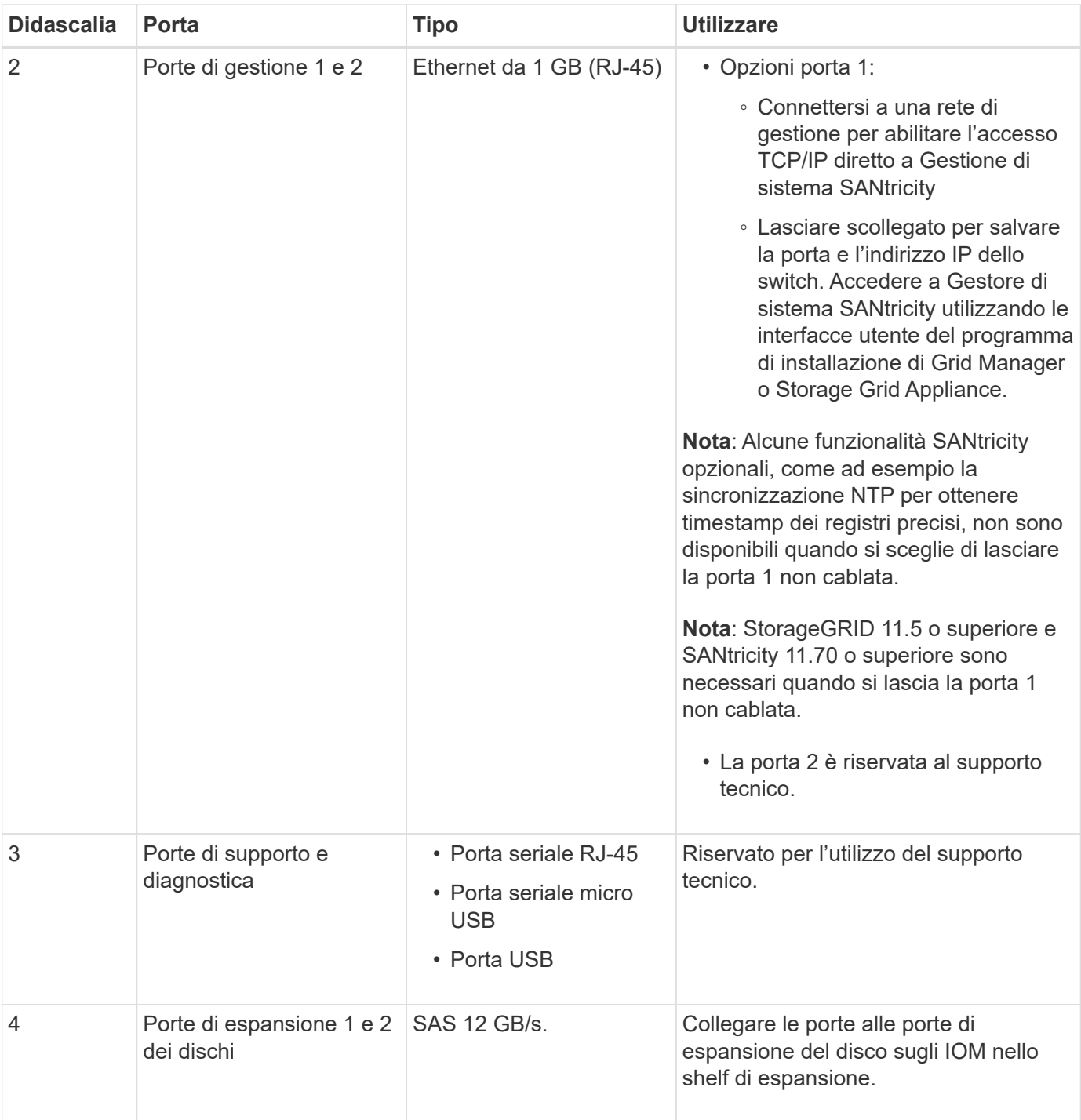

## **Connettori E2800B**

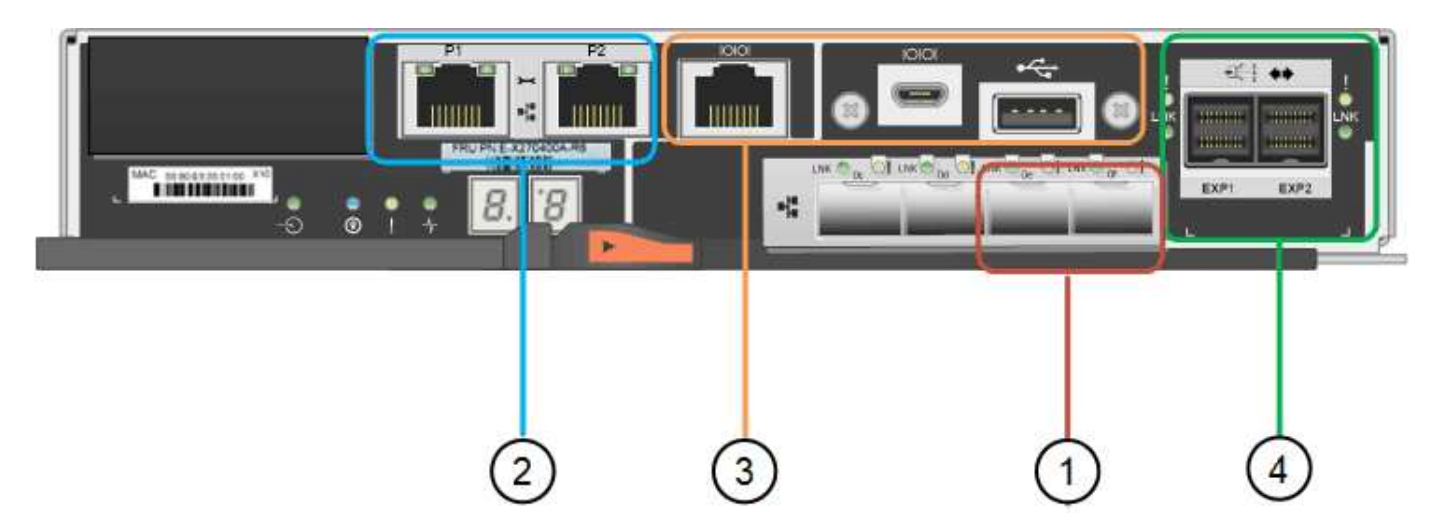

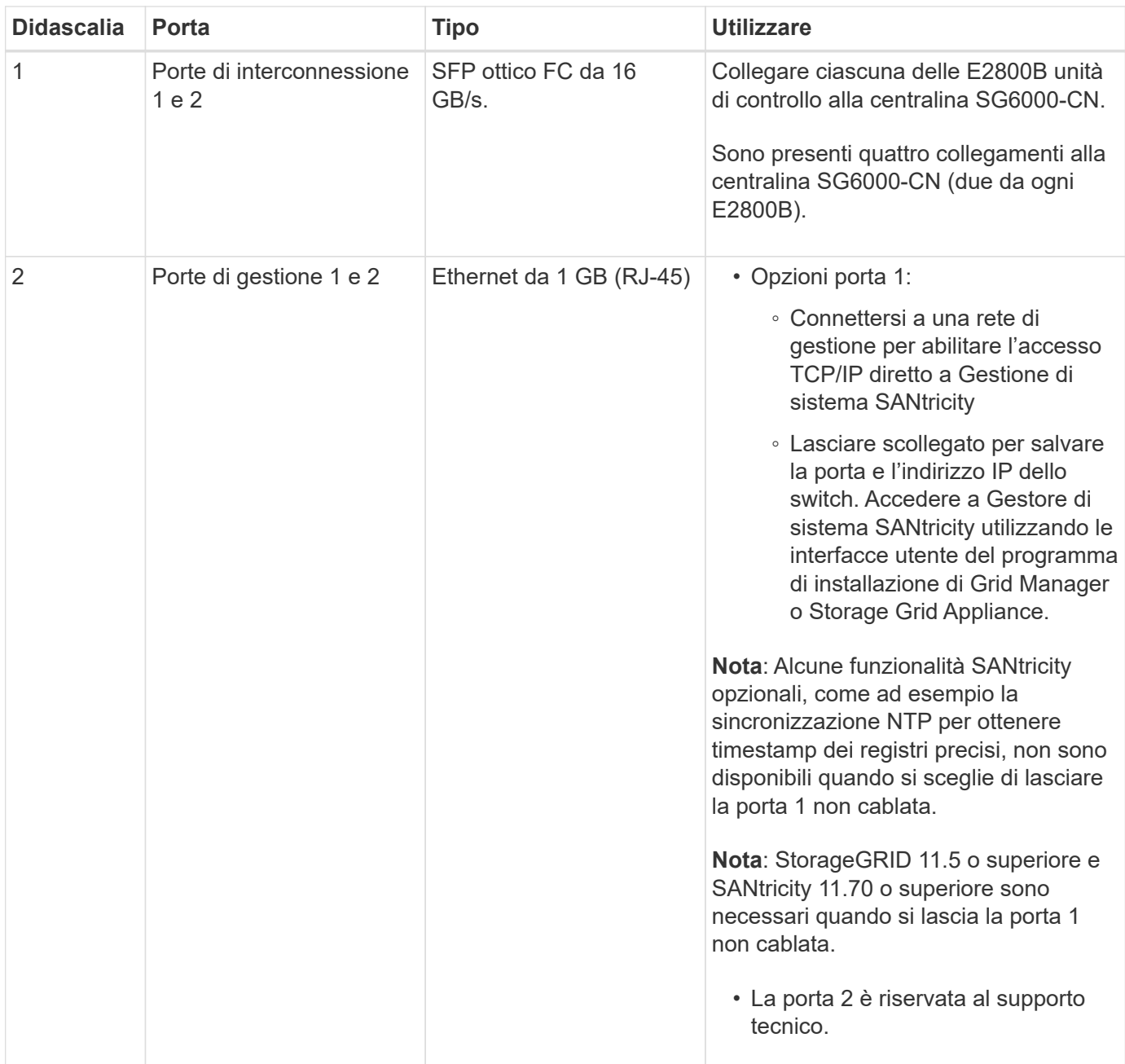

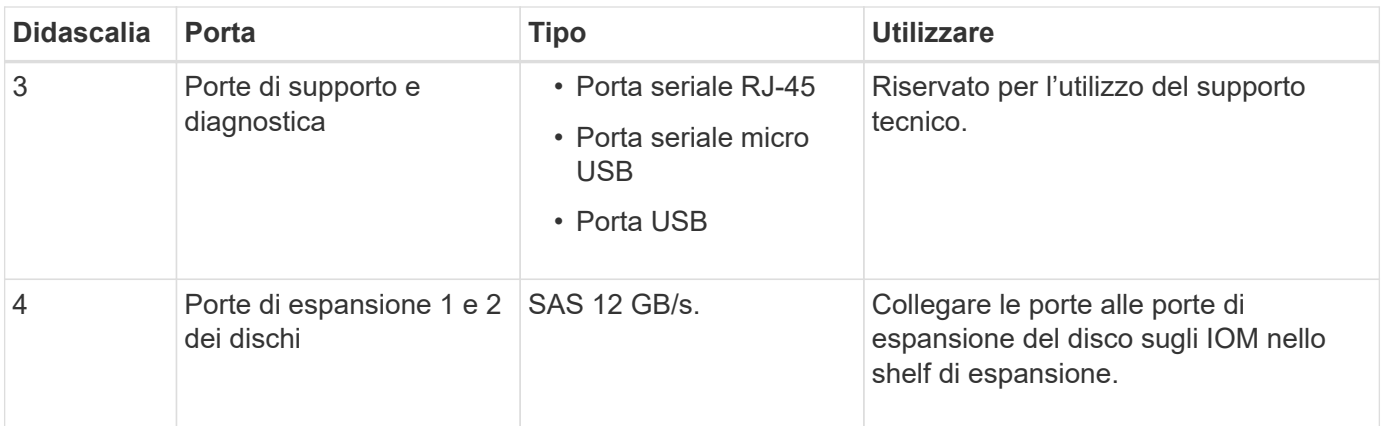

## **SG6060 e SG6060X: IOM per shelf di espansione opzionali**

Lo shelf di espansione contiene due moduli di input/output (IOM) che si collegano ai controller di storage o ad altri shelf di espansione.

## **Connettori IOM**

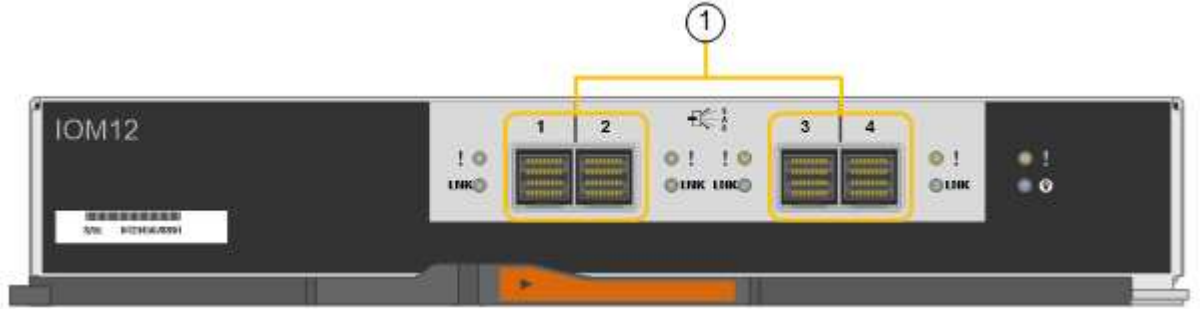

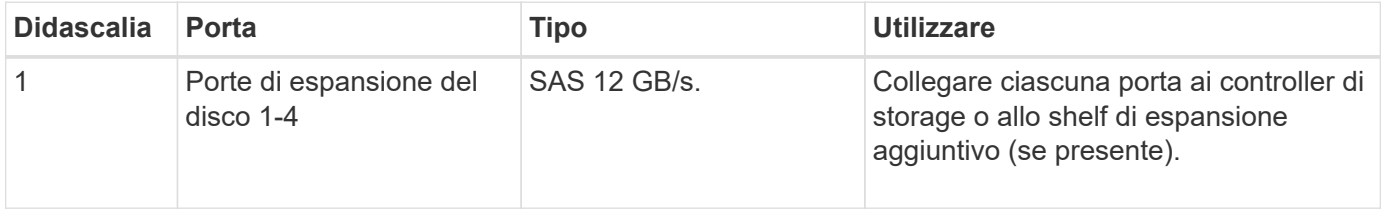

## <span id="page-26-0"></span>**Appliance SG6100: Panoramica**

L'appliance StorageGRID SGF6112 funziona come nodo di storage in un sistema StorageGRID. L'appliance può essere utilizzata in un ambiente di grid ibrido che combina nodi storage dell'appliance e nodi storage virtuali (basati su software).

L'appliance SGF6112 offre le seguenti caratteristiche:

- 12 unità SSD NVMe (nonvolatile memory express) con controller di calcolo e storage integrati.
- Integra gli elementi di storage e calcolo per un nodo di storage StorageGRID.
- Include il programma di installazione dell'appliance StorageGRID per semplificare l'implementazione e la configurazione del nodo di storage.
- Include un BMC (Baseboard Management Controller) per il monitoraggio e la diagnosi dell'hardware nel controller di calcolo.

• Supporta fino a quattro connessioni 10 GbE o 25 GbE alla rete grid e alla rete client StorageGRID.

## **Descrizione dell'hardware di SGF6112**

StorageGRID SGF6112 è un'appliance all-flash dal design compatto con controller di calcolo e storage integrato in uno chassis 1U. L'appliance supporta 12 unità SSD NVMe con una capacità di storage fino a 15.3 TB per disco.

#### **Storage a oggetti resiliente**

SGF6112 è progettato con SSD in un RAID che offre le seguenti funzionalità di protezione dei dati:

- Capacità di funzionare dopo il guasto di un singolo SSD senza alcun impatto sulla disponibilità degli oggetti.
- Capacità di funzionare dopo guasti a più SSD con una riduzione minima necessaria della disponibilità degli oggetti (in base alla progettazione dello schema RAID sottostante).
- Completamente ripristinabile, durante il servizio, da guasti SSD che non causano danni estremi al RAID che ospita il volume root del nodo (il sistema operativo StorageGRID).

#### **Componenti hardware di SGF6112**

L'apparecchio SGF6112 comprende i seguenti componenti:

#### **Piattaforma di calcolo e storage**

Un server con un'unità rack (1U) che include:

- Due processori da 165 W a 2.1/2.6 GHz con 48 core
- 256 GB DI RAM
- 2 × 1/10 porte GBase-T.
- 4 × 10/25 porte Ethernet GbE
- 1 × disco di avvio interno da 256 GB (include il software StorageGRID)
- Baseboard Management Controller (BMC) che semplifica la gestione dell'hardware
- Alimentatori e ventole ridondanti

#### **SGF6112 diagrammi**

#### **Vista frontale di SGF6112**

Questa figura mostra la parte anteriore di SGF6112 senza il pannello. L'appliance include una piattaforma di calcolo e storage 1U che contiene 12 unità SSD.

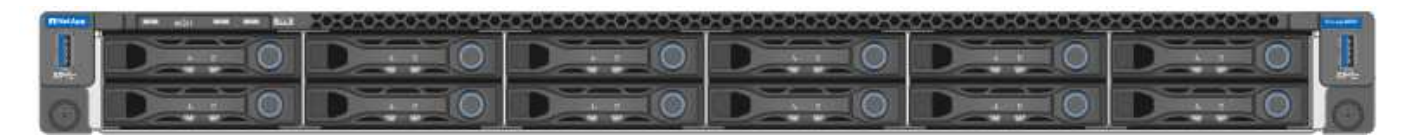

#### **Vista posteriore di SGF6112**

Questa figura mostra la parte posteriore di SGF6112, incluse le porte, le ventole e gli alimentatori.

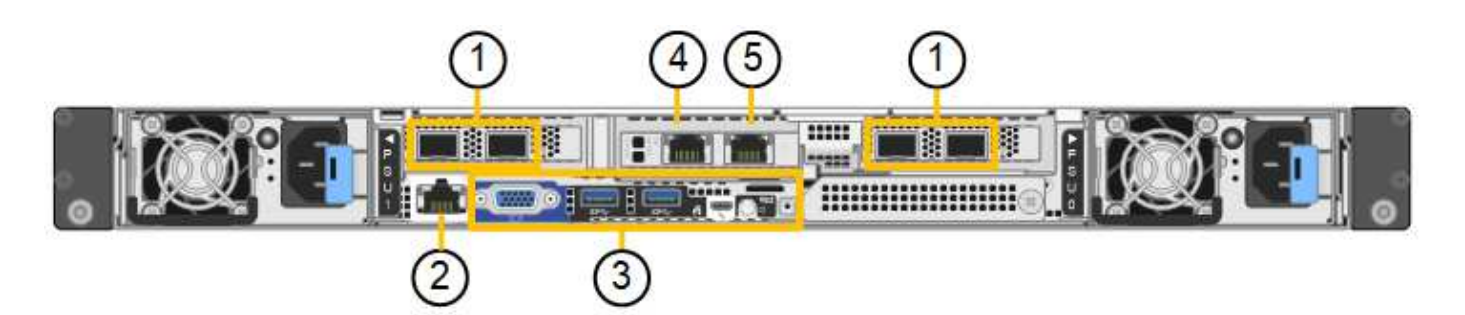

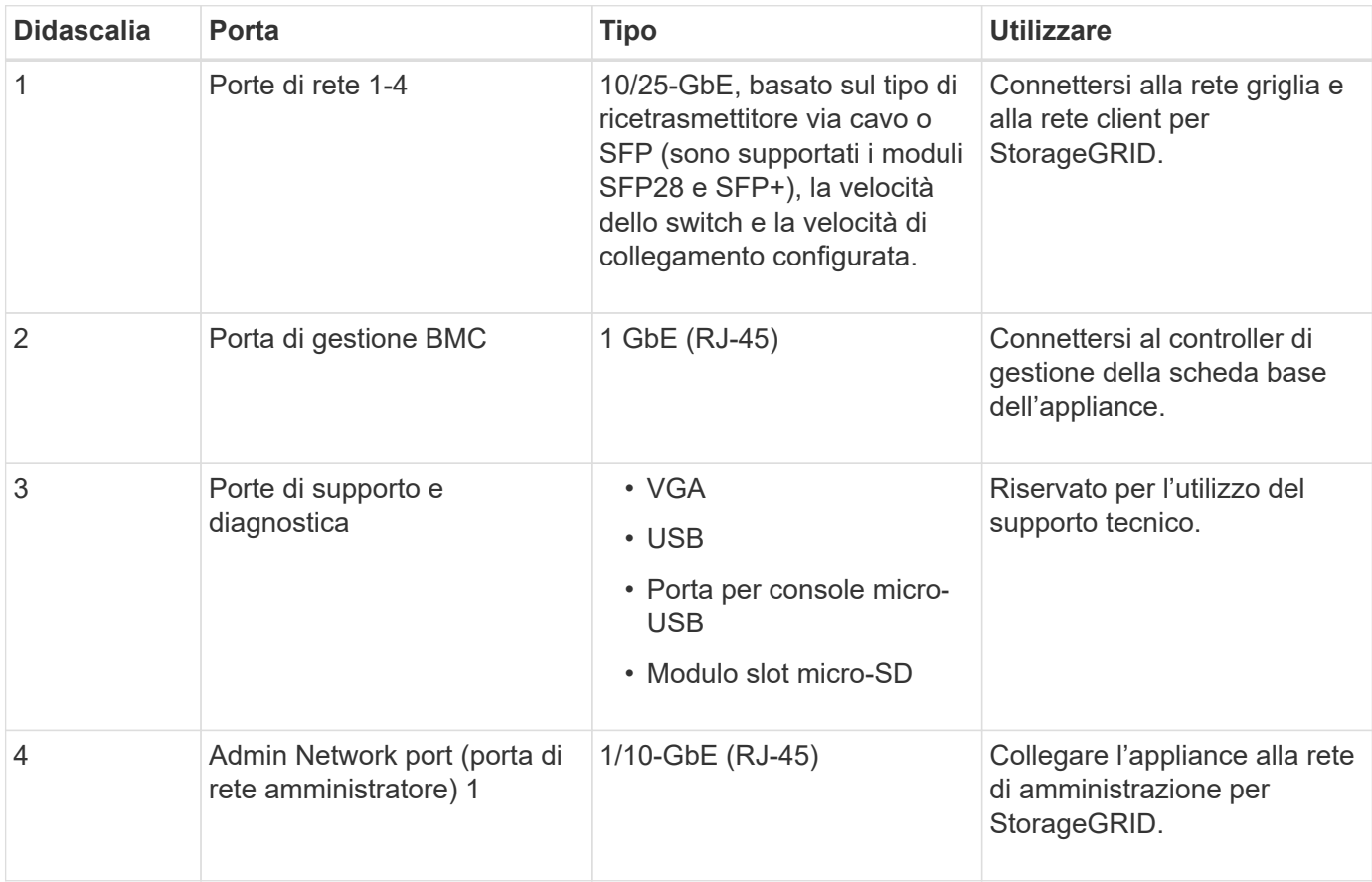

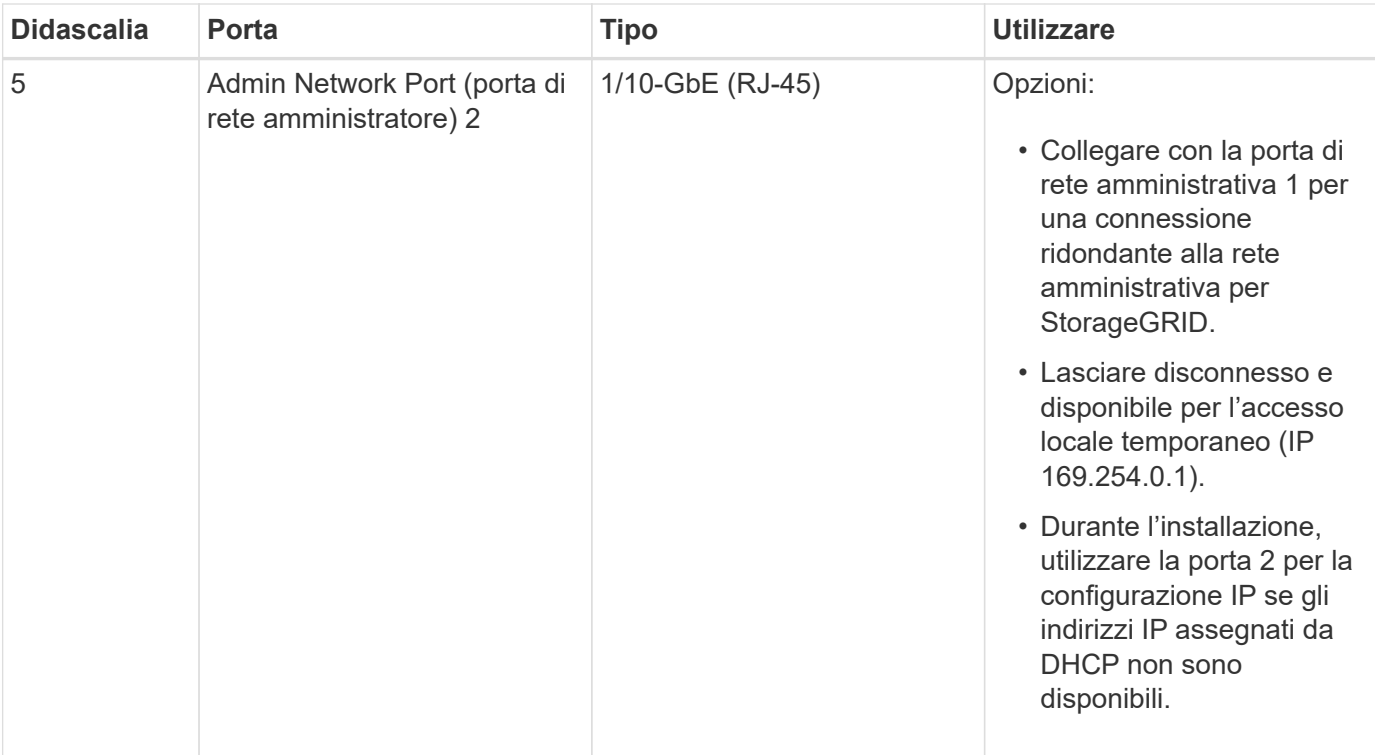

## **Informazioni sul copyright**

Copyright © 2024 NetApp, Inc. Tutti i diritti riservati. Stampato negli Stati Uniti d'America. Nessuna porzione di questo documento soggetta a copyright può essere riprodotta in qualsiasi formato o mezzo (grafico, elettronico o meccanico, inclusi fotocopie, registrazione, nastri o storage in un sistema elettronico) senza previo consenso scritto da parte del detentore del copyright.

Il software derivato dal materiale sottoposto a copyright di NetApp è soggetto alla seguente licenza e dichiarazione di non responsabilità:

IL PRESENTE SOFTWARE VIENE FORNITO DA NETAPP "COSÌ COM'È" E SENZA QUALSIVOGLIA TIPO DI GARANZIA IMPLICITA O ESPRESSA FRA CUI, A TITOLO ESEMPLIFICATIVO E NON ESAUSTIVO, GARANZIE IMPLICITE DI COMMERCIABILITÀ E IDONEITÀ PER UNO SCOPO SPECIFICO, CHE VENGONO DECLINATE DAL PRESENTE DOCUMENTO. NETAPP NON VERRÀ CONSIDERATA RESPONSABILE IN ALCUN CASO PER QUALSIVOGLIA DANNO DIRETTO, INDIRETTO, ACCIDENTALE, SPECIALE, ESEMPLARE E CONSEQUENZIALE (COMPRESI, A TITOLO ESEMPLIFICATIVO E NON ESAUSTIVO, PROCUREMENT O SOSTITUZIONE DI MERCI O SERVIZI, IMPOSSIBILITÀ DI UTILIZZO O PERDITA DI DATI O PROFITTI OPPURE INTERRUZIONE DELL'ATTIVITÀ AZIENDALE) CAUSATO IN QUALSIVOGLIA MODO O IN RELAZIONE A QUALUNQUE TEORIA DI RESPONSABILITÀ, SIA ESSA CONTRATTUALE, RIGOROSA O DOVUTA A INSOLVENZA (COMPRESA LA NEGLIGENZA O ALTRO) INSORTA IN QUALSIASI MODO ATTRAVERSO L'UTILIZZO DEL PRESENTE SOFTWARE ANCHE IN PRESENZA DI UN PREAVVISO CIRCA L'EVENTUALITÀ DI QUESTO TIPO DI DANNI.

NetApp si riserva il diritto di modificare in qualsiasi momento qualunque prodotto descritto nel presente documento senza fornire alcun preavviso. NetApp non si assume alcuna responsabilità circa l'utilizzo dei prodotti o materiali descritti nel presente documento, con l'eccezione di quanto concordato espressamente e per iscritto da NetApp. L'utilizzo o l'acquisto del presente prodotto non comporta il rilascio di una licenza nell'ambito di un qualche diritto di brevetto, marchio commerciale o altro diritto di proprietà intellettuale di NetApp.

Il prodotto descritto in questa guida può essere protetto da uno o più brevetti degli Stati Uniti, esteri o in attesa di approvazione.

LEGENDA PER I DIRITTI SOTTOPOSTI A LIMITAZIONE: l'utilizzo, la duplicazione o la divulgazione da parte degli enti governativi sono soggetti alle limitazioni indicate nel sottoparagrafo (b)(3) della clausola Rights in Technical Data and Computer Software del DFARS 252.227-7013 (FEB 2014) e FAR 52.227-19 (DIC 2007).

I dati contenuti nel presente documento riguardano un articolo commerciale (secondo la definizione data in FAR 2.101) e sono di proprietà di NetApp, Inc. Tutti i dati tecnici e il software NetApp forniti secondo i termini del presente Contratto sono articoli aventi natura commerciale, sviluppati con finanziamenti esclusivamente privati. Il governo statunitense ha una licenza irrevocabile limitata, non esclusiva, non trasferibile, non cedibile, mondiale, per l'utilizzo dei Dati esclusivamente in connessione con e a supporto di un contratto governativo statunitense in base al quale i Dati sono distribuiti. Con la sola esclusione di quanto indicato nel presente documento, i Dati non possono essere utilizzati, divulgati, riprodotti, modificati, visualizzati o mostrati senza la previa approvazione scritta di NetApp, Inc. I diritti di licenza del governo degli Stati Uniti per il Dipartimento della Difesa sono limitati ai diritti identificati nella clausola DFARS 252.227-7015(b) (FEB 2014).

#### **Informazioni sul marchio commerciale**

NETAPP, il logo NETAPP e i marchi elencati alla pagina<http://www.netapp.com/TM> sono marchi di NetApp, Inc. Gli altri nomi di aziende e prodotti potrebbero essere marchi dei rispettivi proprietari.